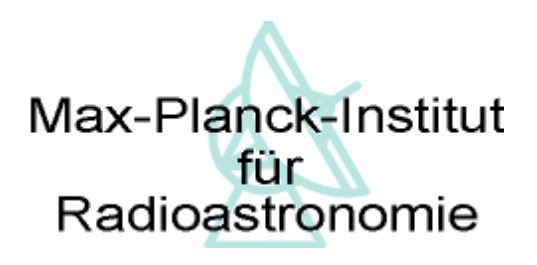

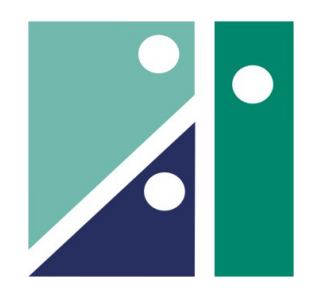

Fachhochschule Koblenz

## Diplomarbeit

Aufbau und Inbetriebnahme eines Amplituden-Entzerrers für eine analoge Zwischenfrequenzübertragungstrecke über Koaxialkabel

von

### **Jochen Hahn**

Betreuer

## **Dr.-Ing. Reinhard Keller (MPIfR Bonn) Prof. Dr.-Ing. Franz Broß (FH Koblenz)**

Max-Planck-Institut für Radioastronomie Labor für Hochfrequenztechnik Auf dem Hügel 69 D-53121 Bonn

Wintersemester 2004/2005

## **Inhaltsverzeichnis**

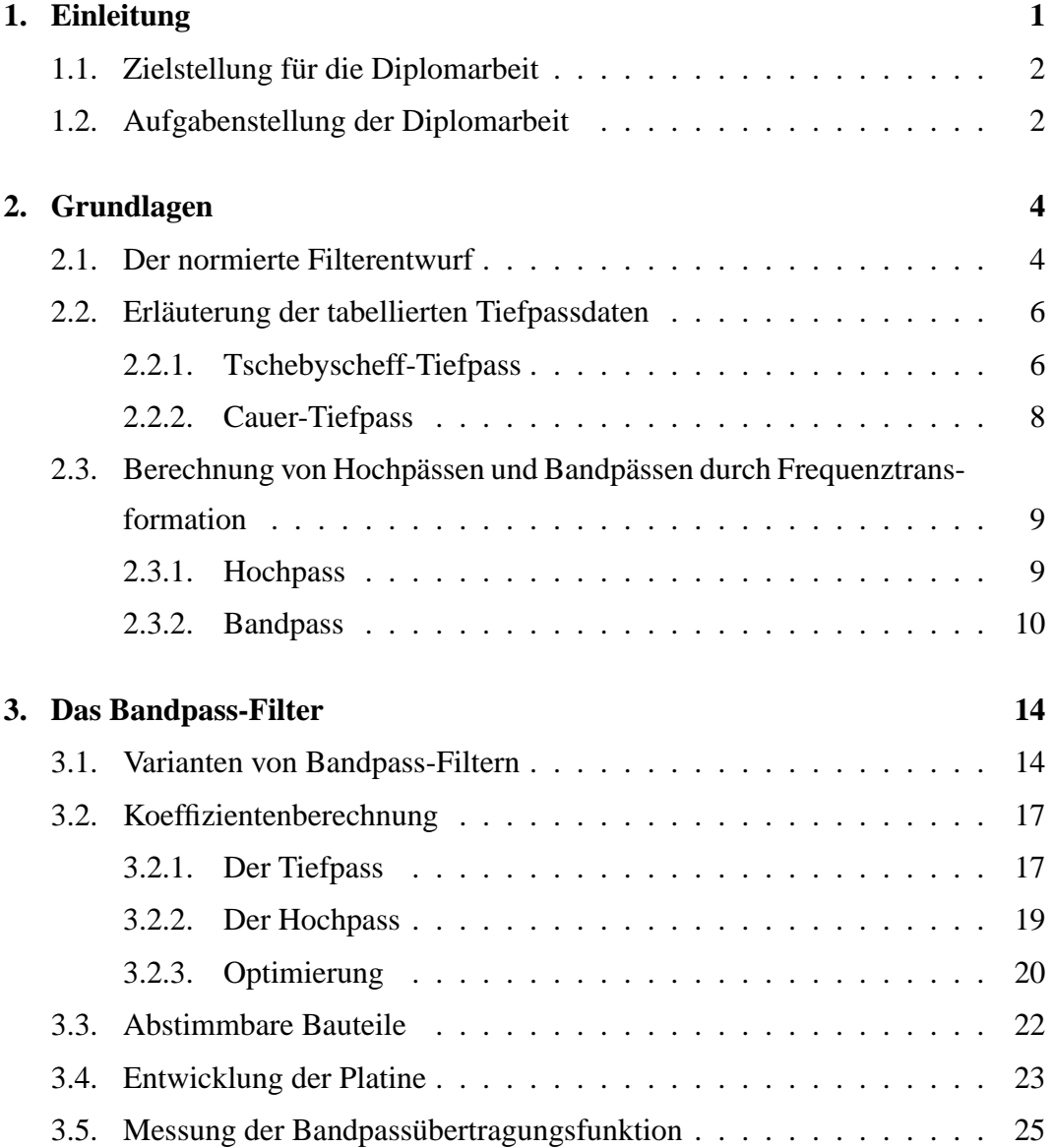

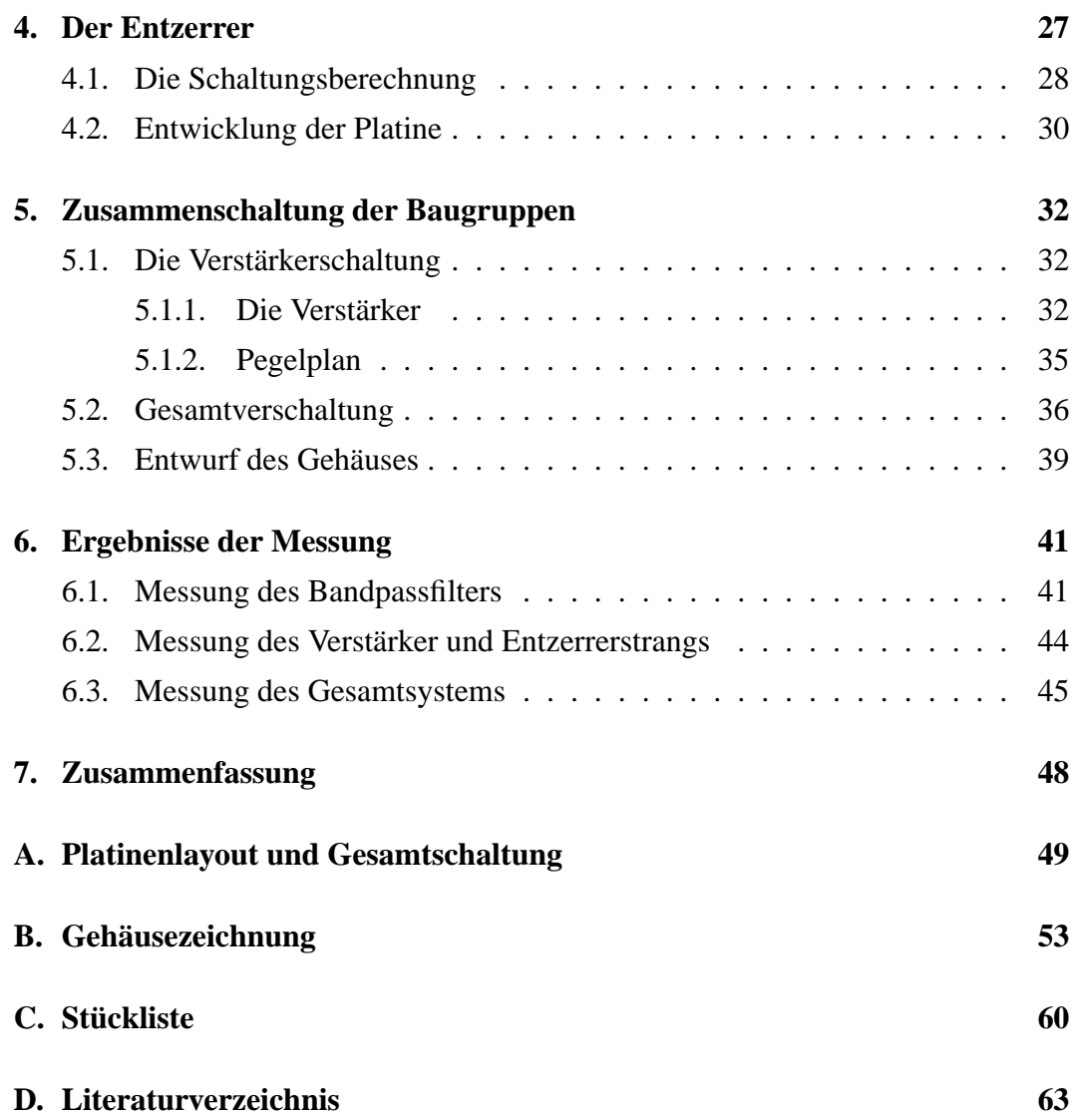

# **Abbildungsverzeichnis**

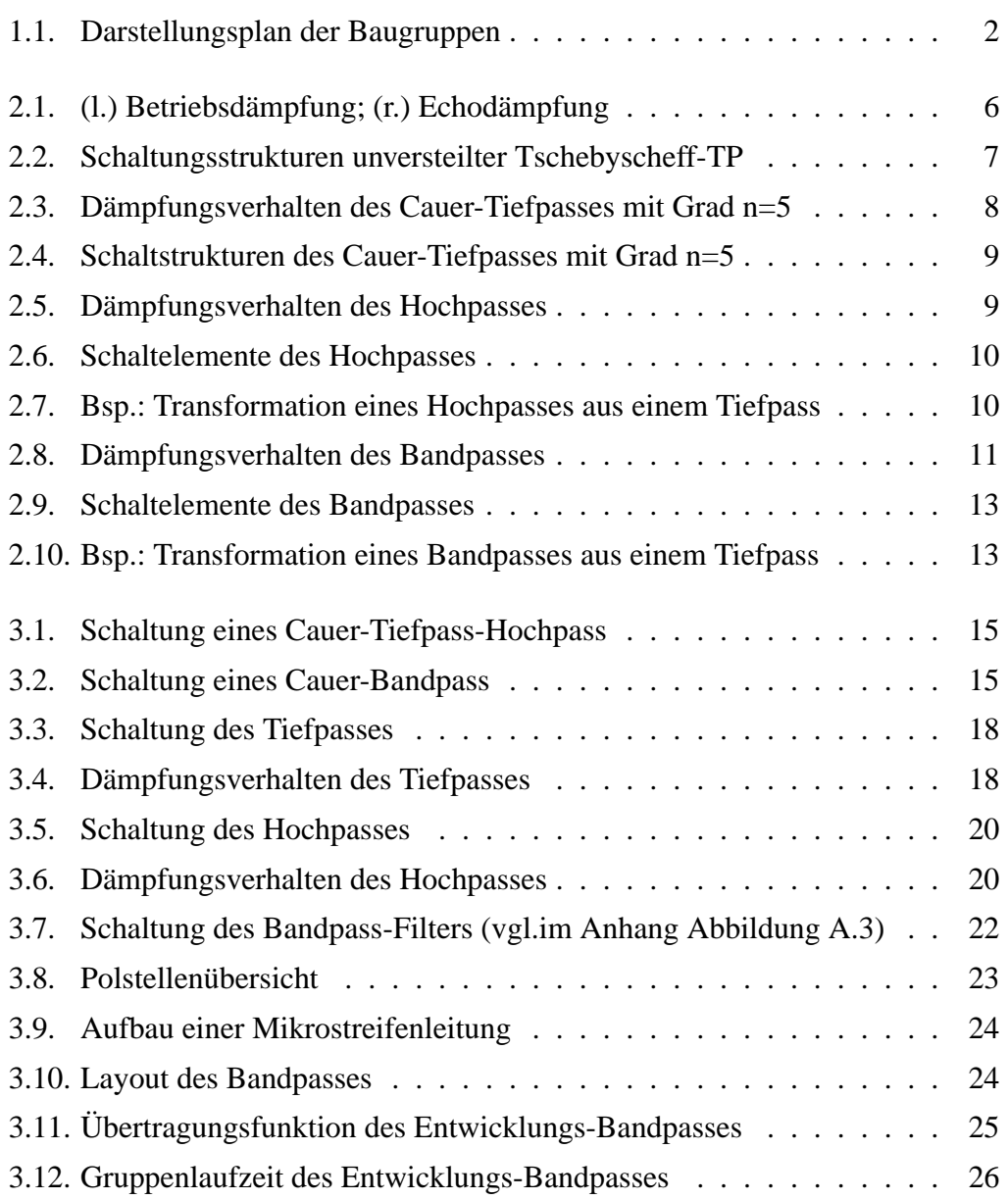

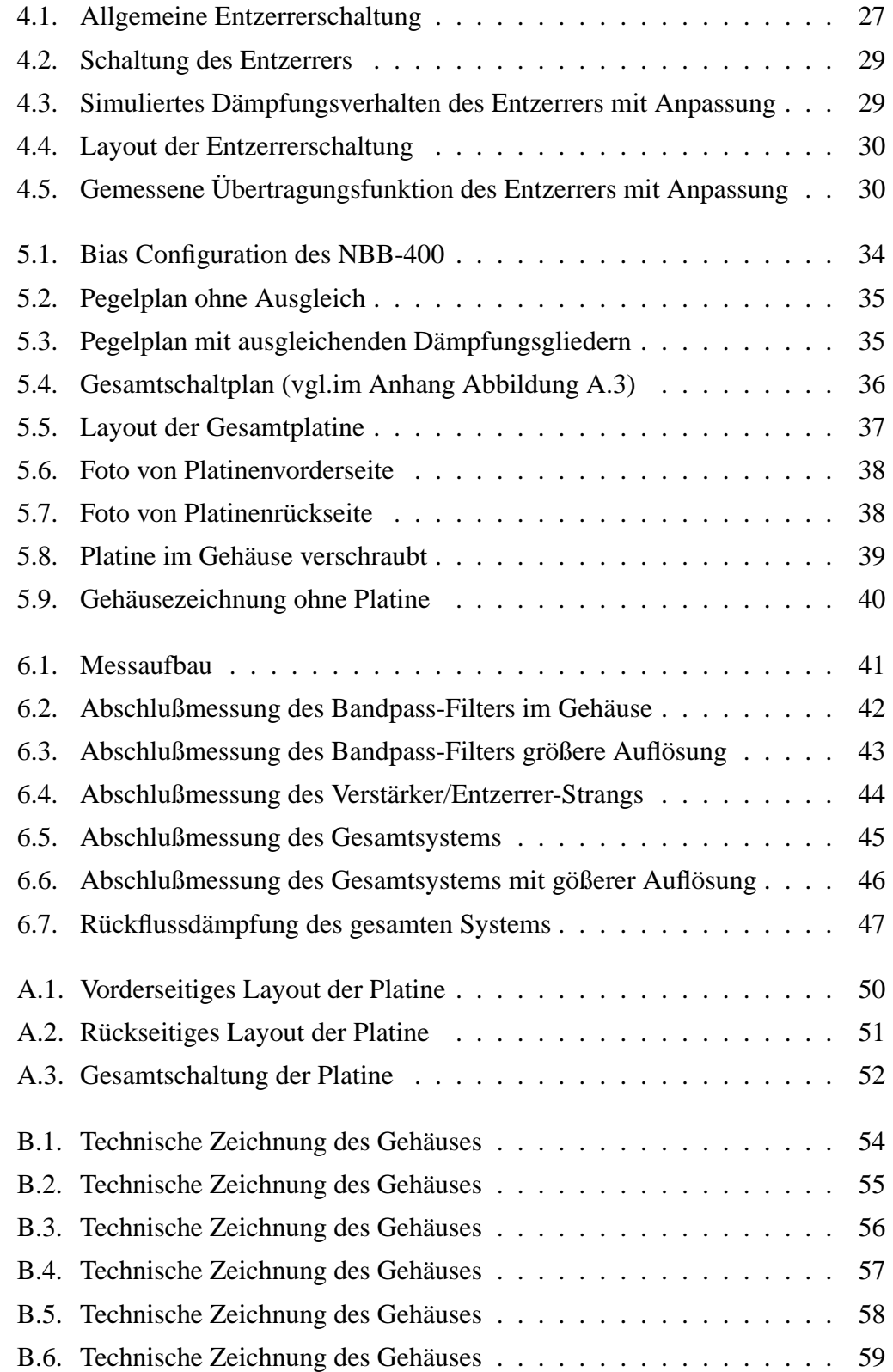

# **Tabellenverzeichnis**

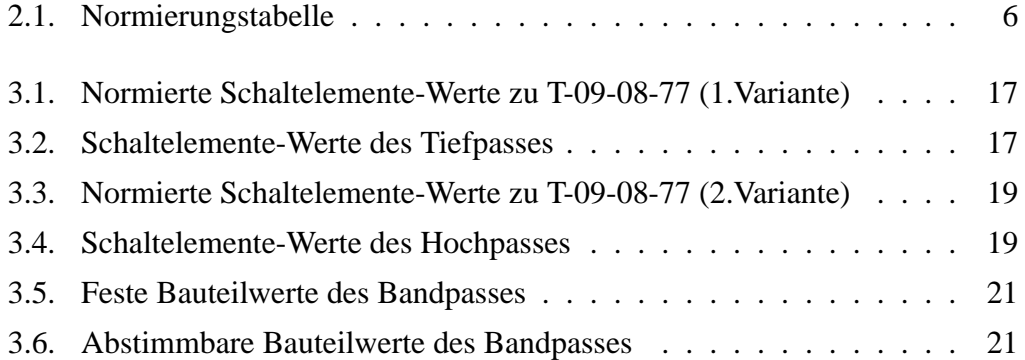

## **Kapitel 1.**

## **Einleitung**

Das Radioteleskop in Effelsberg wurde im Jahre 1972 in Betrieb genommen. Gebaut wurde es von der Arbeitsgemeinschaft Krupp/MAN (heute VERTEX Antennentechnik) mit Mitteln, die vor allem durch die Volkswagen-Stiftung bereitgestellt wurden. Bis etwa zum Jahr 2000, wo das Radioteleskop in Green Bank erste Testbeobachtungen aufnahm, war das Teleskop mit 100 m Durchmesser das weltgrößte freibewegliche Radioteleskop.

Seit dem Jahr 2003 wird an einem neuen Empfänger, dem **21 cm 7 Beam Primary Focus Receiver** gearbeitet. Dieser wird für ein bistatisches Beam-Park Experiment für die Weltraumschrottmessung gebaut. Dabei wird mit dem Radar der

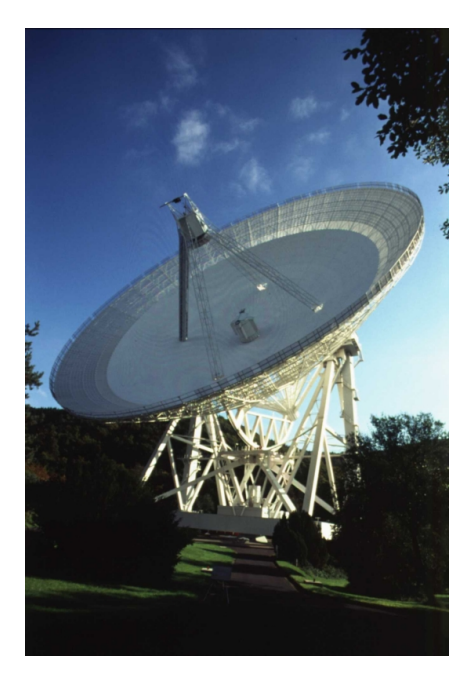

FGAN (Forschungsgesellschaft für Angewandte Naturwissenschaften) zusammengearbeitet. Das Radar in Wachtberg bei Bonn ist der Sender und das Radioteleskop in Effelsberg wird diese Signale empfangen. Die Weltraumschrottmessung findet in einer Höhe von 800 bis 1000 km Höhe statt. Da der Empfänger mit sieben Keulen arbeitet, kann die Richtung und die Geschwindigkeit der einzelnen Teilchen sogar in 3D gemessen werden.

Bei diesem 7-Beam Empfänger handelt es sich um einen rauscharmen 14-Kanal-Empfänger, der im Frequenzbereich von 1290 MHz bis 1430 MHz arbeitet. Er besteht aus sieben Hohlleiterantennen, welche als Koaxialhörner realisiert werden. Diese sind in einer hexagonalen Struktur angebracht, mit einem Erreger in der Teleskopachse und den anderen sechs direkt umliegend. In den Hohlleitern befinden sich Kreuzdipole, die zwei Kanäle empfangen und zwar einmal horizontal und einmal vertikal.

Die empfangenen Signale werden in einen Mischer gespeist und auf die Frequenz von 80 MHz bis 220 MHz umgesetzt.

### **1.1. Zielstellung für die Diplomarbeit**

Im Radioteleskop Effelsberg werden für die Übertragung von ZF-Signalen bis 500 MHz Bandbreite Koaxialkabel verwendet. Die Kabellänge vom Empfänger bis in die Steuerzentrale beträgt etwa 300 Meter. Diese zeichnen sich durch eine stabile aber frequenzabhängige Leitungsdämpfung aus. Zudem führt die Länge der Kabel zu einer erheblichen Dämpfung der Signale. Für den 7-Beam werden 14 neue Koaxialkabel im Radioteleskop verlegt, für die ein aktiver Amplituden Entzerrer gebaut werden soll, der eine scharfe Bandbegrenzung von 150 MHz bis 200 MHz gewährleistet. Die Schaltung soll dem Frequenzbereich entsprechend als planare Schaltung mit diskreten Bauelementen realisiert werden und in ein EMV gerechtes Gehäuse integriert werden. Der sorgfältige Abgleich aller Komponenten, die messtechnische Charakterisierung der Baugruppe sowie eine genaue Messung der Störstrahlung werden erwartet. Ziel der Arbeit ist der Einsatz im Radioteleskop Effelsberg, wozu eine Kleinserie von ca. 20 Stück gebaut wird.

### **1.2. Aufgabenstellung der Diplomarbeit**

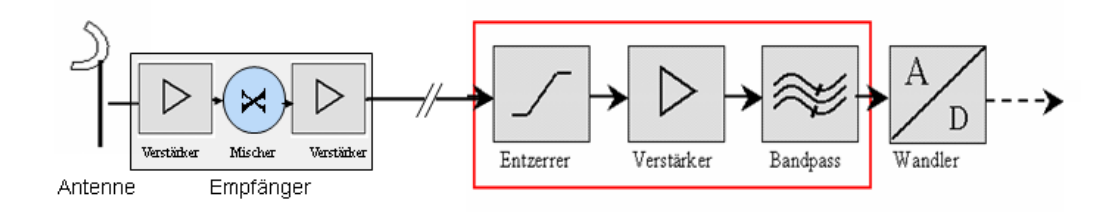

**Abbildung 1.1.:** Darstellungsplan der Baugruppen

Die Abbildung 1.1 zeigt, durch welche Baugruppen das Signal laufen soll, das von der Antenne aufgenommen wird. Die Baugruppen, die sich im roten Kasten befinden, sollen im Rahmen dieser Diplomarbeit entwickelt werden.

- **Der Entzerrer** Die Amplitude des empfangenen und verstärkten Signals läuft über ein 300 Meter langes Kabel und wird dadurch verzerrt. Der Entzerrer gleicht die Dämpfung dem Frequenzbereich wieder an. Die Bandbreite des Entzerrers beträgt 140 MHz, von 80 - 220 MHz.
- **Der Verstärker** Der Verstärker hat die Aufgabe, das Signal, das von dem Kabel und dem Entzerrer gedämpft worden ist, um diesen Pegel in der Amplitude anzuheben. Hier handelt es sich um den Frequenzbereich von 80 bis 220 MHz.
- **Der Bandpass** Der Bandpass filtert das geforderte Frequenzband von 150 MHz bis 200 MHz für die Weiterverarbeitung im Spektrometer heraus.

## **Kapitel 2.**

## **Grundlagen**

### **2.1. Der normierte Filterentwurf**

Filterschaltungen werden meist nach der Betriebsparametertheorie entworfen, bei der die Schaltelemente entsprechend den geforderten Werten der Betriebsgrößen wie Dämpfung oder Gruppenlaufzeit berechnet werden. Trotz der Schnelligkeit, mit der durch die modernen Methoden Filterschaltungen berechnet werden können, ist es oft erwünscht, ohne die Benutzung von Rechnern, rasch den Aufwand an Schaltelementen bei gegebenen Anforderungen abschätzen und die Elementewerte berechnen zu können. Hierzu dienen Tabellenbücher, in denen die normierten Schaltelemente in Abhängigkeit vom Dämpfungsverhalten im Durchlass- und im Sperrbereich angegeben sind. Dort sind oft nur Tiefpass-Schaltungen angegeben. Durch bekannte Transformationen lassen sich daraus auch ohne großen Aufwand Hochpässe, Bandpässe und Bandsperren berechnen.

Es gibt verschiede Tiefpassarten:

- Tschebyscheff-Tiefpass
- Cauer-Tiefpass
- Potenz-Tiefpass (Butterworth-Filter)

Die Betriebsdämpfung der Potenz-Tiefpässe sind schwankungsfrei im Durchlassbereich und steigen monoton im Sperrbereich an. Die Tiefpässe sind für diesen

Anwendungsfall nicht geeignet, da sie im Vergleich zu Tschebyscheff- und Cauer-Tiefpässen eine geringere Flankensteilheit haben. Deshalb wird hier auf die Potenz-Tiefpässe nicht weiter eingegangen.

In [1] werden Tiefpass-Schaltungen angegeben, deren Betriebsdämpfung im Durchlassbereich eine «Restwelligkeit *AD*» besitzt, die unter einem vorgeschriebenen Höchstwert bleibt und auch im Sperrbereich einen wählbaren Dämpfungswert *A<sup>S</sup>* approximiert. Diese Tiefpässe sind die sogenannten Cauer-Tiefpässe. Bei den Filtern findet man im Sperrbereich «Dämpfungspole», deren Anzahl abhängig vom Filtergrad ist. Die Tschebyscheff-Tiefpässe sind in [2] beschrieben und enthalten Schaltelemente, deren Betriebsdämpfung im Durchlassbereich wie beim Cauer-Tiefpass gleichmäßig schwankt, jedoch im Sperrbereich monoton ansteigt.

Die Cauer-Filter haben eine steilere Flanke als die Tschebyscheff-Filter. Das liegt an den Dämpfungspolen,die abhängig von den Serienelementen des Filters sind. Je dichter der erste Pol an die Eckfrequenz des Tiefpasses geschoben wird, umso steiler wird die Flanke.

Zur Erleichterung bei der Berechnung von Schaltungen normiert man die Frequenzen auf eine Bezugsfrequenz *f<sup>B</sup>* (theoretische Grenzfrequenz an der Durchlasskante) und alle Widerstände auf einen Bezugswiderstand *RB*.

Die normierten Frequenzen sind somit durch  $\Omega = f/f_B$  und die normierten Widerstände durch  $r = R/R_B$  definiert. Allgemein erhält man in der in Tabelle 2.1 aufgeführten Bezeichnungen die physikalischen Größen der Bauelemente aus den normierten Werten zu

 $R = r * R_B$  in  $\Omega$  $L = l * L_B$  in H und  $C = c * C_B$  in F  $R_B$  Bezugswiderstand ( $R_1 = R_2 = R_B$ ) *f<sup>B</sup>* Bezugsfrequenz  $L_B$  Bezugsinduktivität  $\left(L_B = \frac{R_B}{2 * pi^4}\right)$ 2∗*pi*+*f<sup>B</sup>*  $\setminus$  $C_B$  Bezugskapazität  $\left(C_B = \frac{1}{2 * n i * l}\right)$ 2∗*pi*∗*RB*∗ *f<sup>B</sup>*  $\setminus$ 

| Größe               | entnormiert   normiert |    |
|---------------------|------------------------|----|
| Frequenz            | f in Hz                | Ω. |
| Ohmscher Widerstand | R in Ohm               |    |
| Induktivität        | L in Henry             |    |
| Kapazität           | C in Farad             | C  |

**Tabelle 2.1.:** Normierungstabelle

### **2.2. Erläuterung der tabellierten Tiefpassdaten**

#### **2.2.1. Tschebyscheff-Tiefpass**

Der zur Klassifizierung der Tschebyscheff-Tiefpässe nötige Parameter ist neben dem Filtergrad *n* die im Durchlassbereich maximal zugelassene Betriebsdämpfung *abmax*. Gleichwertig ist damit die Angabe des maximalen Reflexionsfaktors *rmax*, der im Durchlassbereich nicht überschritten, bzw. der minimalen Echodämpfung *aemin*, die bis zur Grenzfrequenz *f<sup>d</sup>* nicht unterschritten werden darf. Im folgenden wird die Bezeichnung nach «Saal» [1] gewählt. Der Tiefpassgrad *n* und die im Durchlassbereich nicht zu unterschreitende Echodämpfung *aemin* sind in der Form *T* −*n*−*aemin* dargestellt. Bsp: *T*07/23*dB*, wobei T für Tschebyscheff steht; 07 gibt den Grad *n* = 7 und 23 die Mindest-Echodämpfung *aemin* = 23 dB an.

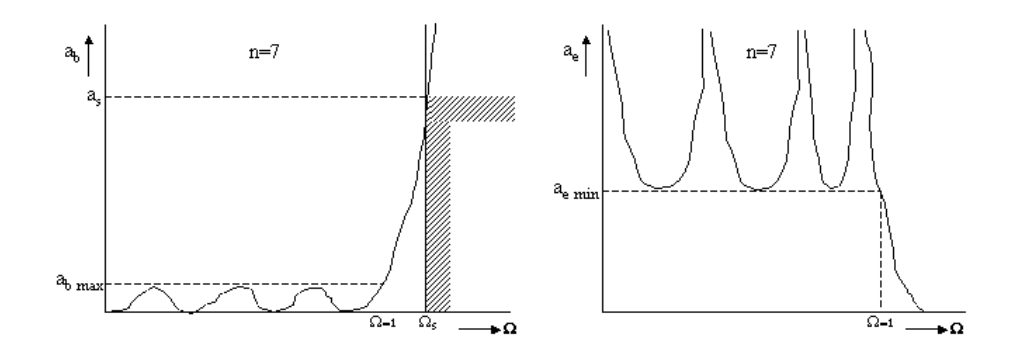

**Abbildung 2.1.:** (l.) Betriebsdämpfung; (r.) Echodämpfung

Die Schaltungen sind von kettenartiger Struktur. Sie enthalten eine dem Tiefpassgrad *n* entsprechende Anzahl von Schaltelementen und können entweder mit einer Längsinduktivität (siehe Abbildung 2.2 obere Schaltung) oder mit einer Querkapazität (siehe Abbildung 2.2 untere Schaltung) beginnen. Einfacher ist es eine

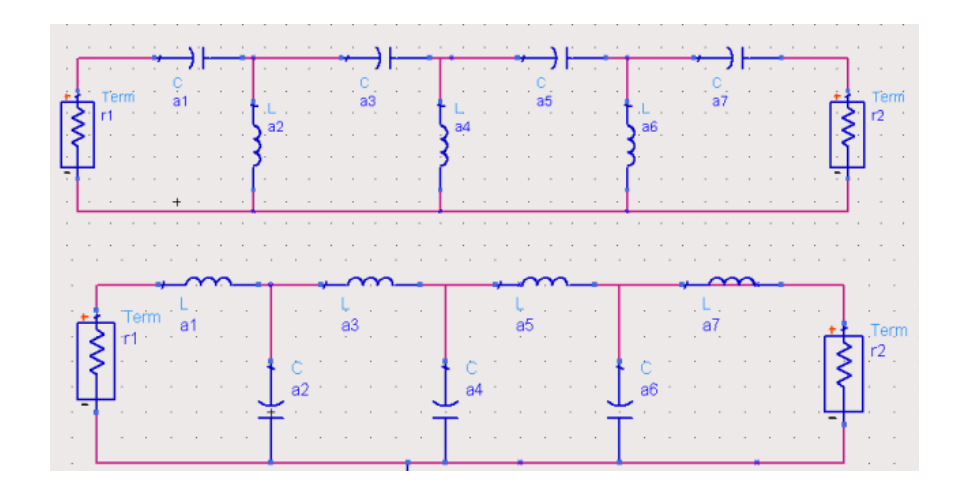

**Abbildung 2.2.:** Schaltungsstrukturen unversteilter Tschebyscheff-TP

Schaltung mit ungeradem Grad zu wählen, dann wird die Schaltung symetrisch. Zusätzlich wird bei der Frequenz  $\Omega = 0$  der Wert  $a_b = 0$ .

#### **Ein Berechnungsbeispiel:**

Es soll ein Tiefpass entworfen werden, dessen Echodämpfung bis 2,5MHz den Wert *aemin* = 26*dB* nicht unterschreiten und dessen Sperrdämpfung bei *f<sup>s</sup>* = 5.25*MHz* mindestens  $a_s = 26dB$  betragen soll.

Die Abschlusswiderstände betragen  $R_1 = R_2 = 75\Omega$ .

Daraus ergibt sich:  $f_B = f_d = 2,5MHz$ 

Damit wird die normierte Sperrgrenze  $\Omega_s = \frac{f_s}{f_s}$  $\frac{f_s}{f_d} = \frac{5.25}{2.5} = 2.1.$ 

Nun ist unter den Tiefpässen mit *aemin* = 26*dB* derjenige auszusuchen, dessen Sperrdämpfung bei  $\Omega \leq 2.1$  auf  $a_s = 26$ *dB* angestiegen ist.

Beim Tiefpass  $T5/23dB$  ist bereits  $\Omega = 2.0324$  die Dämpfung auf 26 dB angestiegen. Zur Realisierung der Schaltung werden die Tiefpasskoeffizienten dem Tabellenbuch entnommen:

 $a1 = a5 = 0.767000 = c1 = c5$  $a2 = a4 = 1.310629 = l2 = l4$ 

$$
a3 = 1.589077 = c3
$$

 $r_1 = r_2 = 1$ 

Die Entnormierung erfolgt nach Abschnitt 2.1:

 $R_B = R_1 = R_2 = 75\Omega$   $L_B = 4.77465 \mu H$  $f_B = 2.5 MHz$   $C_B = 848.826pF$ 

Schaltelemente:

 $C_1 = C_5 = 651.05pF$   $L_2 = L_4 = 6.2578\mu H$  $C_3 = 1348.8pF$ 

#### **2.2.2. Cauer-Tiefpass**

Beim Cauer-Tiefpass ist die Bezeichnung ähnlich: C *n* p Θ (z.B. C 09 08 77). C steht für Cauer-Tiefpass, 09 gibt den Filtergrad *n* an, 08 ist der Reflexionsfaktor p in Prozent und 77 ist der Modulwinkel  $\Theta$  in Grad, d.h. Flankensteilheit  $\Omega = \frac{1}{\sin \theta}$ *sin*Θ

Die Cauer-Tiefpässe sind ähnlich den Tschebyscheff-Tiefpässen, mit dem Unterschied, dass sie im Sperrbereich Pole aufweisen (siehe Abbildung 2.3). Wenn man versucht, einen Pol möglichst dicht an die Bezugsfrequenz *F<sup>B</sup>* zu legen, wird sich Ω*<sup>s</sup>* automatisch gegen 1 annähern. Dadurch ist es möglich, eine steilere Flanke zu erreichen.

Die Schaltung ist auch sehr ähnlich. Der Unterschied bei den Cauer-Tiefpässen liegt nur darin, dass jedes zweite Schaltelement nicht nur aus einem, sondern aus zwei Elementen besteht (siehe Abbildung 2.4). Beginnt man mit einer Parallelkapazität, folgt eine Parallelschaltung von Kapazität und Induktivität als Serienelement. Wenn man mit einer Serieninduktivität startet, folgt eine Serienschaltung von Kapazität und Induktivität als Parallelelement.

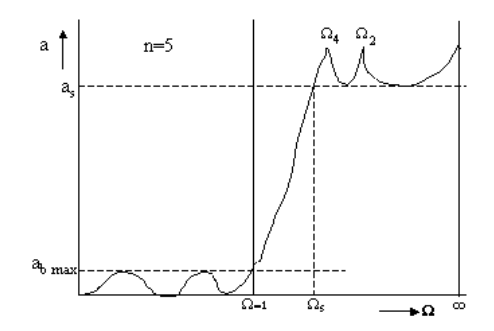

**Abbildung 2.3.:** Dämpfungsverhalten des Cauer-Tiefpasses mit Grad n=5

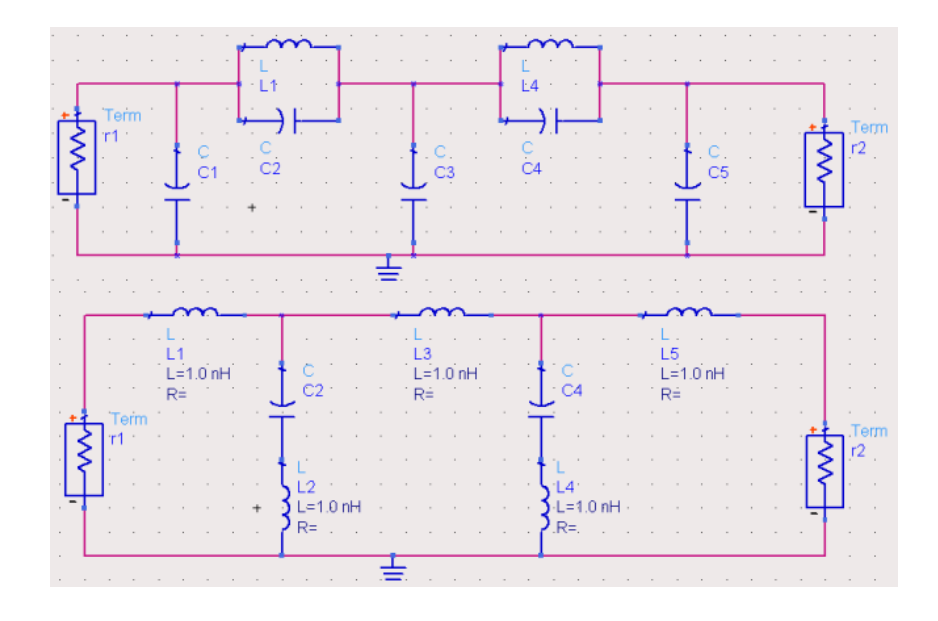

**Abbildung 2.4.:** Schaltstrukturen des Cauer-Tiefpasses mit Grad n=5

## **2.3. Berechnung von Hochpässen und Bandpässen durch Frequenztransformation**

### **2.3.1. Hochpass**

Durch die Transformation  $\Omega = \frac{1}{\eta}$  wird die Charakteristik eines Tiefpasses in die eines Hochpasses überführt (siehe Abbildung 2.5). Dabei ist die Bezugsfrequenz *f<sup>B</sup>* gleich der Grenzfrequenz *f<sup>d</sup>* des Hochpasses.

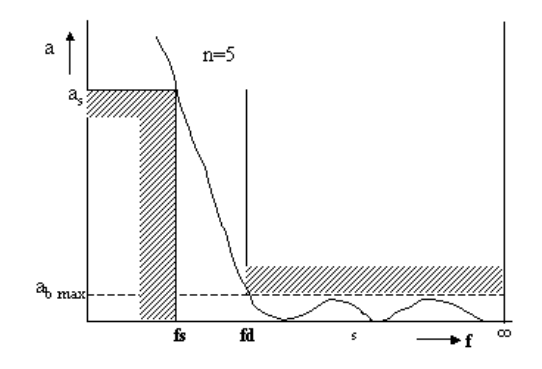

**Abbildung 2.5.:** Dämpfungsverhalten des Hochpasses

Jeder normierten Hochpassfrequenz  $\eta = \frac{f}{f}$  $\frac{J}{f_d}$  ist nun also eine normierte Tiefpassfrequenz  $\Omega = \frac{f_d}{f}$  mit entsprechendem Wert der Betriebsdämpfung  $a_b$  zugeordnet.

#### • **Schaltelemente**

Über die Zuordnung nach Abbildung 2.6 erhält man die Schaltelemente des Hochpasses aus denen des Tiefpasses.

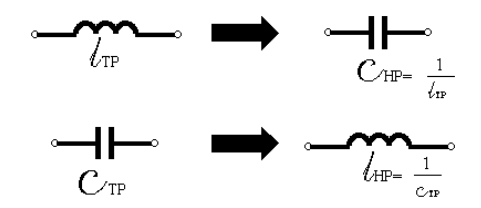

**Abbildung 2.6.:** Schaltelemente des Hochpasses

Als Beispiel ist eine Hochpassschaltung vom Grad 5 angeführt (siehe Abbildung 2.7).

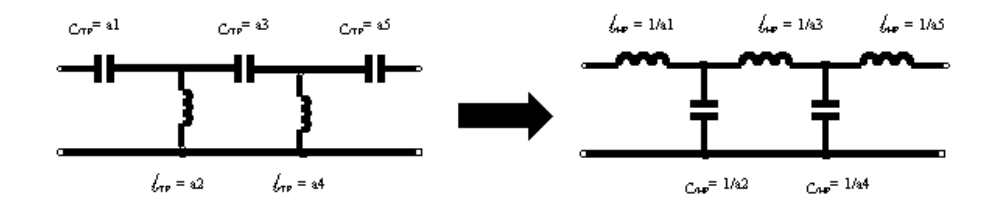

**Abbildung 2.7.:** Bsp.: Transformation eines Hochpasses aus einem Tiefpass

Die Schaltelemente werden nach den in 2.1 angegebenen Richtlinien entnormiert; dabei ist sinngemäß für die Bezugsfrequenz *f<sup>B</sup>* die Grenzfrequenz *f<sup>d</sup>* des Hochpasses einzusetzen.

#### **2.3.2. Bandpass**

Der Dämpfungsverlauf des Bandpasses ist in Abbildung 2.8 dargestellt. Die Transformationsformel heißt:

 $\Omega=\frac{1}{R}$  $\frac{1}{B} * \left| \eta - \frac{1}{\eta} \right|$ η  $\begin{array}{c} \begin{array}{c} \begin{array}{c} \end{array} \\ \begin{array}{c} \end{array} \end{array} \end{array}$  Die Umkehrung liefert:

 $\eta\pm\!=\!\sqrt{1+\left(\frac{\Omega B}{2}\right)^2}\!\pm\!\frac{\Omega B}{2}$ 2

Daraus ist zu erkennen, dass jeder Tiefpassfrequenz Ω zwei Bandpassfrequenzen  $\eta_+$ ,  $\eta_-$  entsprechen, deren Produkt immer den Wert 1 ergibt.

Relative Bandbreite  $B = f_{+d} - f_{-d}$ 

Obere Grenzfrequenz *f*+*<sup>d</sup>*

Untere Grenzfrequenz *f*−*<sup>d</sup>*

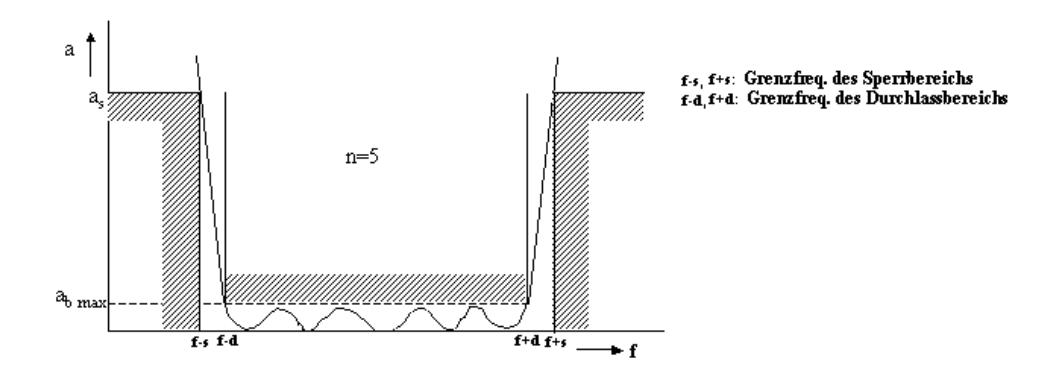

**Abbildung 2.8.:** Dämpfungsverhalten des Bandpasses

Beim Entwurf von Bandpässen gibt es zwei Lösungsansätze für die Bestimmung des Filtergrades.

- 1. Die gegebenen Randfrequenzen des Durchlassbereichs werden exakt eingehalten und die Betriebsdämpfung *a<sup>s</sup>* bei den Grenzfrequenzen des Sperrbereichs ist größer als gefordert
- 2. Die verlangte Betriebsdämpfung *a<sup>s</sup>* bei den Grenzfrequenzen des Sperrbereichs wird exakt erreicht, während der Durchlassbereich frequenzmäßig höher als gefordert ist.

#### **Zu 1**:

Die Bezugsfrequenz ist das geometrische Mittel aus den Randfrequenzen des Durchlassbereiches:

 $f_B =$ √  $\overline{f_{+d} * f_{-d}}$ , bwz.  $\eta_{+d} * \eta_{-d} = 1$ .

Da diese Randfrequenzen die normierte Frequenz  $\Omega = 1$  des fiktiven Tiefpasses entspricht, erhält man die Transformationskonstante B (relative Bandbreite) zu:

 $B = \eta_{+} - \eta_{-}$ 

Um den zur Erfüllung der Sperrforderungen nötigen Tiefpassgrad *n* festzustellen, wird die Transformationsformel auf die Sperrfrequenzen angewendet:

 $\Omega_{-s}=\frac{1}{B}$  $\frac{1}{B} * \left| \eta_{-s} - \frac{1}{\eta_{-s}} \right|$ η−*s*  $\begin{array}{c} \begin{array}{c} \begin{array}{c} \end{array} \\ \begin{array}{c} \end{array} \end{array} \end{array}$ und  $\Omega_{+s}=\frac{1}{B}$  $\frac{1}{B} * \left| \eta_{+s} - \frac{1}{\eta_{+}} \right|$  $\eta_{+s}$  $\begin{array}{c} \begin{array}{c} \begin{array}{c} \end{array} \\ \begin{array}{c} \end{array} \end{array} \end{array}$ 

Bei diesen normierten Tiefpassfrequenzen soll also die Betriebsdämpfung *a<sup>b</sup>* mindestens auf den gewünschten Wert *a<sup>s</sup>* angestiegen sein. Von den in den Tabellen nach [1] angegebenen Tiefpässen, die im Durchlassbereich die geforderte Mindestechodämpfung *aemin* besitzen, ist nur derjenige vom Grad *n* auszuwählen, dessen normierte Tiefpassfrequenz Ω*<sup>s</sup>* beim geforderten Sperrdämpfungswert *a<sup>s</sup>* kleiner oder gleich dem kleineren der beiden Werte Ω−*<sup>s</sup>* ,Ω+*<sup>s</sup>* ist.

#### **Zu 2:**

Die Bezugsfrequenz ist das geometrische Mittel aus den Randfrequenzen des Sperrbereiches:

$$
f_B = \sqrt{f_{+s} * f_{-s}}
$$
, bwz.  $\eta_{+s} * \eta_{-s} = 1$ .

Aus den Frequenzanforderungen unterhalb und oberhalb der Bandmitte müssen nun die den Sperrfrequenzen entsprechenden normierten Tiefpassfrequenzen Ω−*<sup>s</sup>* und Ω+*<sup>s</sup>* ermittelt werden. Da die Transformationskonstante B noch nicht bekannt ist, werden unter Beachtung von  $\Omega(f \pm d) = 1$  folgende Formeln berechnet:

$$
\Omega_{-s} = \frac{\eta_{+s} - \eta_{-s}}{\left|\eta_{-d} - \frac{1}{\eta_{-d}}\right|} \text{ und}
$$

$$
\Omega_{+s} = \frac{\eta_{+s} - \eta_{-s}}{\left|\eta_{+d} - \frac{1}{\eta_{+d}}\right|}
$$

Wie in 1 wird nun ein Tiefpass ausgesucht, der im Durchlassbereich die gewünschte Mindestechodämpfung hat und dessen Ω*s*-Wert bei der geforderten Sperrkantendämpfung *a<sup>s</sup>* kleiner oder gleich dem kleineren der beiden Werte Ω−*<sup>s</sup>* ,Ω+*<sup>s</sup>* ist. Hiermit steht der erforderliche Filtergrad *n* fest.

#### • **Schaltelemente**

Die Schaltung des Bandpasses und die Elementewerte ergeben sich aus dem normierten Tiefpass nach Abbildung 2.9.

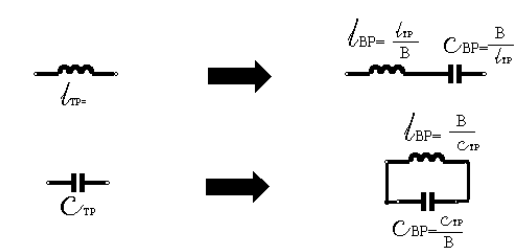

**Abbildung 2.9.:** Schaltelemente des Bandpasses

Aus den Schaltelementen des Tiefpasses entstehen durch die Transformation Schwingkreise, deren Resonanzfrequenz gleich der Bezugsfrequenz ist. Als Beispiel wird eine Schaltung eines fünfkreisigen Bandpasses angegeben.

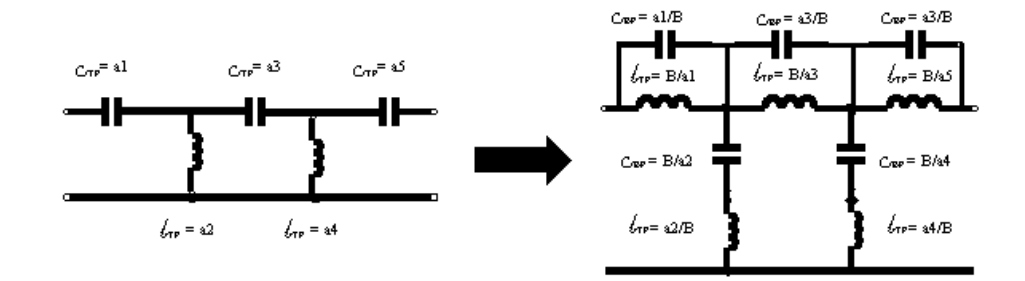

**Abbildung 2.10.:** Bsp.: Transformation eines Bandpasses aus einem Tiefpass

Die Schaltelemente werden nach den in Kapitel 2.1 angegebenen Richtlinien entnormiert; dabei ist sinngemäß für die Bezugsfrequenz *f<sup>B</sup>* die Grenzfrequenz *f<sup>d</sup>* des Bandpasses einzusetzen.

## **Kapitel 3.**

## **Das Bandpass-Filter**

Die grundlegenden Informationen und Formeln dieses Kapitels stammen aus [1],[2] und [3].

### **3.1. Varianten von Bandpass-Filtern**

Es gibt einige Möglichkeiten ein Bandpass-Filter zu generieren. Man kann einen Tiefpass nehmen und in einen Bandpass verwandeln, einen Tiefpass und einen Hochpass hintereinander schalten, etc., also es gibt viele Variationen, um zum Ziel zu kommen. Die Anforderungen an den Bandpass sind die ersten Auswahlkriterien: Die Grenzfrequenzen sind 155MHz und 195 MHz, der Sperrbereich soll kleiner 150 MHz und größer 200 MHz mehr als 30 dB betragen und die Echodämpfung soll um die 23 dB sein. An diesen Anforderungen ist zu erkennen, dass es ein steilflankiger Bandpass sein muss.

#### **1.Variante: Tschebyscheff Tiefpass+Hochpass**

$$
\Omega_{sTP} = \frac{200MHz}{195MHz} = 1.025641
$$

$$
\Omega_{sHP} = \frac{155MHz}{150MHz} = 1.033333
$$

Diese Werte sind so klein, dass man für die angegeben Dämpfungen keinen Tiefoder Hochpass realisieren kann.

#### **2.Variante: Cauer-Tiefpass-Hochpass**

Mit  $\Omega_{sTP} = \frac{200MHz}{195MHz} = 1.025641$  und einer Dämpfung von  $a_{emin} = 22dB$  findet man den Tiefpass **C 09 08 77** im Tabellenbuch.  $\Omega_s = \frac{1}{\sin\Theta} = 1.026304$ Da die Flanke beim Hochpass gleich dem Tiefpass ist, würde nach Wandlung des Tiefpasses in einen Hochpass und hintereinanderschalten von Hochpass und Tiefpass folgende Schaltung entstehen:

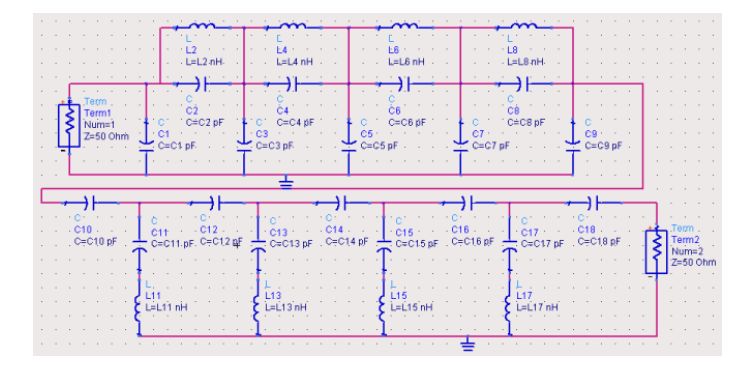

**Abbildung 3.1.:** Schaltung eines Cauer-Tiefpass-Hochpass

Die Schaltung zeigt, dass 18 Kondensatoren und 8 Spulen benötigt werden.

#### **3.Variante: Cauer Bandpass**

Aus den Ergebnissen von Variante 2 könnte man aus dem Tiefpass auch einen Bandpass machen. Dieser würde dann wie in Abbildung 3.2, 13 Kondensatoren und 13 Spulen benötigen.

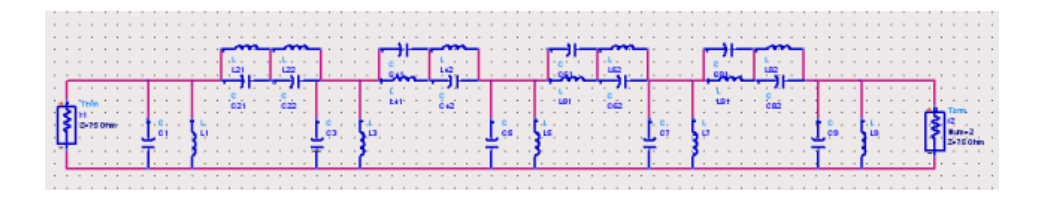

**Abbildung 3.2.:** Schaltung eines Cauer-Bandpass

#### **4.Variante: Tschebyscheff Bandpass**

Für diese Variante ist die Flankenstielheit Ω wichtig, die aus ein paar Formeln errechnet wird. Es sind die Eckfrequenzen bekannt. Daraus folgt:

$$
f_{-d} = 155MHz \t f_{+d} = 195MHz \t (3.1)
$$

$$
f_{-s} = 150MHz \t f_{+s} = 200MHz \t (3.2)
$$

$$
f_B = \sqrt{f_{+d} * f_{-d}} = \sqrt{195 * 155} = 173,8534 MHz
$$
 (3.3)

$$
\eta_{-d} = \frac{f_{-d}}{f_B} = 0,891555\tag{3.4}
$$

$$
\eta_{+d} = \frac{f_{+d}}{f_B} = 1,121635\tag{3.5}
$$

$$
\eta_{-s} = \frac{f_{-s}}{f_B} = 0,862796\tag{3.6}
$$

$$
\eta_{+s} = \frac{f_{+s}}{f_B} = 1,150395\tag{3.7}
$$

$$
\Omega_{-s} = \frac{\eta_{+s} - \eta_{-s}}{\left|\eta_{-d} - \frac{1}{\eta_{-d}}\right|} = 1.24999\tag{3.8}
$$

$$
\Omega_{+s} = \frac{\eta_{+s} - \eta_{-s}}{\left|\eta_{+d} - \frac{1}{\eta_{+d}}\right|} = 1.24999\tag{3.9}
$$

Um also die exakten Sperrfrequenzen *f*−*<sup>s</sup>* = 150*MHz* und *f*+*<sup>s</sup>* = 200*MHz* einzuhalten, wird als Bezugsfrequenz *f<sup>B</sup>* = 173,85*MHz* gewählt. Damit errechnet sich die Flankensteilheit Ω = 1.24999. Bei einer Echodämpfung *aemin* ≥ 22*dB* und einer Sperrdämpfung *a<sup>s</sup>* ≥ 30*dB* ist nach Tabellenbuch der Filter *T*11/22*dB* ausreichend mit  $\Omega = 1.2481$ ,  $a_{\text{emin}} = 22dB$  und  $a_s = 36dB$ . Dies würde bei einer Umwandlung in einen Bandpass aus einem Kondensator eine Parallelschaltung und aus einer Spule eine Reihenschaltung von Kondensator und Spule ergeben. Damit hätten man dann eine Schaltung mit 11 Kondensatoren und 11 Spulen.

#### **Fazit**

Die sinnvollste Variante ist die 2.Variante, da sie die wenigsten Spulen benötigt. Das hat den Grund, dass die Spulen meist nicht so fein gestaffelt sind wie die Kondensatoren und sie sind nicht so einfach parallel oder seriell zu schalten (⇒ magnetische Kopplung von Spulen); ausserdem sind sie nicht abgleichbar.

### **3.2. Koeffizientenberechnung**

#### **3.2.1. Der Tiefpass**

Der Cauer-Tiefpass **C 09 08 77** hat eine Flankensteilheit von  $\Omega_s = 1.026304$ . Hier gibt es ebenfalls 2 Varianten dieses Tiefpasses. Am besten ist die mit dem Kapazitiven Parallelelement, da es weniger Induktivitäten beinhaltet. Im Tabellenbuch [1] findet man folgende Werte:

| C <sub>1</sub> | 0.7390 | $c_6$          | 3.185 | $l_2$   | 1.149  |
|----------------|--------|----------------|-------|---------|--------|
| c <sub>2</sub> | 0.2684 | C <sub>7</sub> | 1.149 | l4      | 0.4567 |
| $C_3$          | 1.015  | $c_{8}$        | 1.286 | $l_{6}$ | 0.2965 |
| c <sub>4</sub> | 1.951  | $\overline{c}$ | 0.257 | $l_8$   | 0.5531 |
| c <sub>5</sub> | 0.5266 |                |       |         |        |

**Tabelle 3.1.:** Normierte Schaltelemente-Werte zu T-09-08-77 (1.Variante)

Mit dem Bezugswiderstand  $R_B = 50Ω$  und der Bezugsfrequenz  $f_B = 195 MHz$  errechnen sich die Werte der Bezugsinduktivität  $L_B = \frac{R_B}{2 * pi}$  $\frac{R_B}{2 * pi + f_B}$  = 40.8090*nH* und der Bezugskapazität  $C_B = \frac{1}{2 \cdot m \cdot k}$ 2∗*pi*∗*RB*∗ *f<sup>B</sup>* = 16.3236*pF*. Daraus ergeben sich die Schaltelemente-Werte , die in Tabelle 3.2 zu sehen sind.

| $C1 = c_1 * C_B = 12.0631 \text{ pF}$ |                                       |
|---------------------------------------|---------------------------------------|
| $C2 = c_1 * C_B = 4.3813 \text{ pF}$  | $L2 = l_2 * L_B = 46.8900 \text{ nH}$ |
| $C3 = c_1 * C_B = 16.5685 \text{ pF}$ |                                       |
| $C4 = c_1 * C_B = 31.8473 \text{ pF}$ | $L4 = l_4 * L_B = 18.6375 \text{ nH}$ |
| $C5 = c_1 * C_B = 8.5960 \text{ pF}$  |                                       |
| $C6 = c_1 * C_B = 51.9907 \text{ pF}$ | $L6 = l_6 * L_B = 12.0999 \text{ nH}$ |
| $C7 = c_1 * C_B = 11.4265 \text{ pF}$ |                                       |
| $C8 = c_1 * C_B = 20.9922 \text{ pF}$ | $L8 = l_8 * L_B = 22.5715 \text{ nH}$ |
| $C9 = c_1 * C_B = 4.1952 \text{ pF}$  |                                       |

**Tabelle 3.2.:** Schaltelemente-Werte des Tiefpasses

Die Software «Advanced Design System» (kurz ADS) ist eine Simulationssoftware, mit der man unter anderem Schaltungen aus Diskreten Bauelementen erstellen und simulieren kann. Hier wurde dieser Tiefpasses erstellt, um das Dämpfungsverhalten zu simulieren.

In Abbildung 3.3 ist der Schaltplan und in Abbildung 3.4 das gewünschte Dämp-

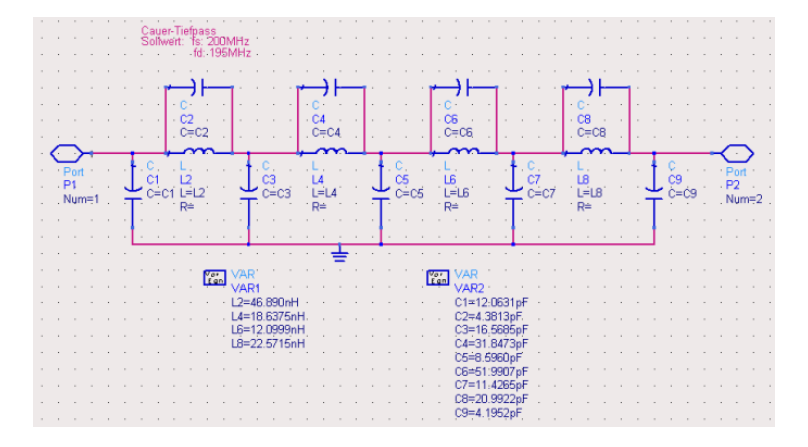

**Abbildung 3.3.:** Schaltung des Tiefpasses

fungsverhalten des Tiefpasses zu sehen. Eine sehr steile Flanke zwischen 195 und 200 MHz, eine Echodämpfung von ca. 23 dB (siehe blaue Kurve) und eine Sperrdämpfung von ca. 33 dB. Die errechneten Werte bieten also eine sehr gute Grundlage für einen optimalen Tiefpass. Diese Werte müssen noch an die realen Bauteilwerte angepasst werden - das wird jedoch später gemacht, wenn der Bandpass komplett ist.

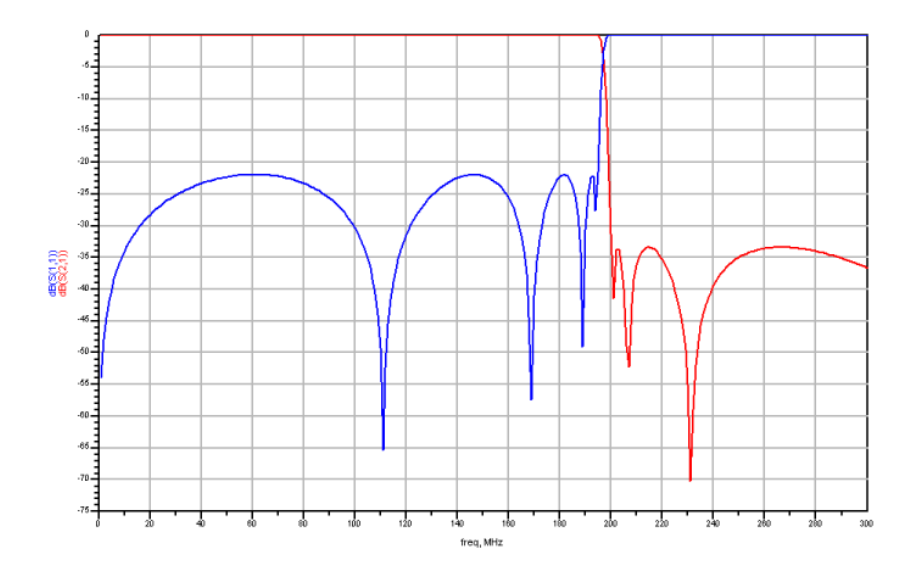

**Abbildung 3.4.:** Dämpfungsverhalten des Tiefpasses

#### **3.2.2. Der Hochpass**

Um den Bandpass zu erstellen, ist noch ein Hochpass zu entwickeln, der die gleiche Flankensteilheit wie der Tiefpass von Ω*<sup>s</sup>* = 1.026304 hat. Hier wird aber die andere Variante des Tiefpasses genommen, da aus einer Induktivität eine Kapazität und aus einer Kapazität eine Induktivität wird. Daraus ergibt sich dann eine Schaltung mit 4 Spulen und 9 Kondensatoren. Im Tabellenbuch findet man folgende Normierte Werte:

| $l_1$ | 0.7390 |            | $l_6$   3.185 | c <sub>2</sub> | 1.149  |
|-------|--------|------------|---------------|----------------|--------|
| $l_2$ | 0.2684 | $l_{\tau}$ | 0.700         | C <sub>4</sub> | 0.4567 |
| $l_3$ | 1.015  | $l_8$      | 1.286         | c <sub>6</sub> | 0.2965 |
| l4    | 1.951  | l9         | 0.257         | $c_8$          | 0.5531 |
| $l_5$ | 0.5266 |            |               |                |        |

**Tabelle 3.3.:** Normierte Schaltelemente-Werte zu T-09-08-77 (2.Variante)

Mit dem Bezugswiderstand  $R_B = 50\Omega$  und der Bezugsfrequenz  $f_B = 155MHz$ errechnen sich die Werte der Bezugsinduktivität  $L_B = \frac{R_B}{2 * pi}$  $\frac{R_B}{2 * pi + f_B}$  = 51.3403*nH* und der Bezugskapazität  $C_B = \frac{1}{2 \cdot n}$ 2∗*pi*∗*RB*∗ *f<sup>B</sup>* = 20.5361*pF*. Daraus ergeben sich die Schaltelemente-Werte, die in Tabelle 3.4 zu sehen sind.

| $C10 = \frac{1}{l_1} * C_B = 12.0631 \text{ pF}$ |                                        |
|--------------------------------------------------|----------------------------------------|
| $C11 = \frac{1}{b} * C_B = 4.3813 \text{ pF}$    | $L11 = c_2 * L_B = 46.8900 \text{ nH}$ |
| $C12 = \frac{1}{l_2} * C_B = 16.5685 \text{ pF}$ |                                        |
| $C13 = \frac{1}{4} * C_B = 31.8473 \text{ pF}$   | $L13 = c_4 * L_B = 18.6375 \text{ nH}$ |
| $C14 = \frac{1}{l_5} * C_B = 8.5960 \text{ pF}$  |                                        |
| $C15 = \frac{1}{l_6} * C_B = 51.9907 \text{ pF}$ | $L15 = c_6 * L_B = 12.0999 \text{ nH}$ |
| $C16 = \frac{1}{l_2} * C_B = 11.4265 \text{ pF}$ |                                        |
| $C17 = \frac{1}{l_8} * C_B = 20.9922 \text{ pF}$ | $L17 = c_8 * L_B = 22.5715 \text{ nH}$ |
| $C18 = \frac{1}{l_0} * C_B = 4.1952 \text{ pF}$  |                                        |

**Tabelle 3.4.:** Schaltelemente-Werte des Hochpasses

In Abbildung 3.5 ist der Schaltplan und in Abbildung 3.6 das gewünschte Dämp-

fungsverhalten des Hochpasses zu sehen. Eine sehr steile Flanke zwischen 150 und

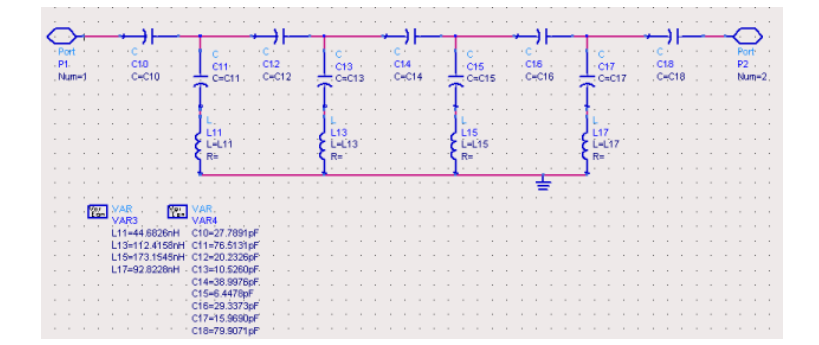

**Abbildung 3.5.:** Schaltung des Hochpasses

155 MHz, eine Echodämpfung von ca. 23 dB (siehe blaue Kurve) und eine Sperrdämpfung von ca. 33 dB (siehe rote Kurve). Die errechneten Werte bieten also auch beim Hochpass eine optimale Grundlage. Diese Werte müssen noch an die realen Bauteilwerte angepasst werden.

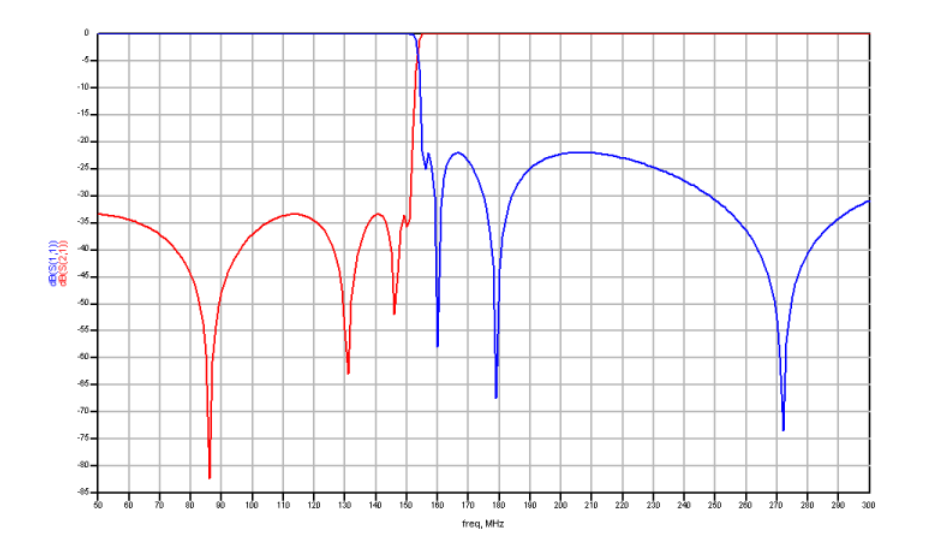

**Abbildung 3.6.:** Dämpfungsverhalten des Hochpasses

### **3.2.3. Optimierung**

Der Tiefpass und der Hochpass werden nun hintereinander geschaltet. Die theoretischen Werte der Spulen werden durch reale Werte ersetzt. Die Werte der Kondensatoren werden so optimiert, dass die Anforderungen des Bandpasses wieder stimmen. Die Optimierung übernimmt die Software «ADS».

Es werden Optimierungsziele (Goals) eingefügt, in denen die Bedingungen bestimmt werden. In dem Block für die Einstellungen (Nominal Optimization) wird z.B. eingetragen, welche «Goals» berücksichtigt und welcher Optimierungstyp benutzt wird.

Nach der Optimierung stehen die in Tabelle 3.5 aufgezeigten Bauteile fest. Um die Pole des Bandpasses variieren zu können, werden an gewissen Stellen abstimmbare Kondensatoren eingesetzt. In Tabelle 3.6 sind die abstimmbaren Bauteile angegeben.

| $C1 =$ | 10pF                   | $C10=$         | $33$ pF | $H2 =$  | 47 nH     |
|--------|------------------------|----------------|---------|---------|-----------|
|        | $C2 = 3.3 \text{ pF}$  | $C11 = 4.4 pF$ |         | $H4 =$  | $12.5$ nH |
| $C3 =$ | 10pF                   | $C11a =$       | $68$ pF | $H6=$   | $9.85$ nH |
|        | $C3a = 3.3 \text{ pF}$ | $C12 =$        | 10pF    | $H8=$   | $18.5$ nH |
| $C4 =$ | $33$ pF                | $C13 =$        | 4.7 pF  | $H11 =$ | $39$ nH   |
| $C5 =$ | $6.7$ pF               | $C14=$         | $47$ pF | $H13 =$ | 111nH     |
| $C6 =$ | $33$ pF                | $C16=$         | 22pF    | $H15=$  | $169$ nH  |
| $C7 =$ | 10pF                   | $C17 =$        | 10pF    | $H17=$  | 90 nH     |
| $C8 =$ | 22pF                   | $C18=$         | 68pF    |         |           |
| $C9 =$ | 10pF                   |                |         |         |           |

**Tabelle 3.5.:** Feste Bauteilwerte des Bandpasses

|                                                       | $C1a = 1-4 pF   C12a = 2-12 pF$                      |  |
|-------------------------------------------------------|------------------------------------------------------|--|
| $C3a = 1-4 pF$                                        | $ C13a = 1-4pF$                                      |  |
| $\begin{bmatrix} C4b = 2-12 \text{ pF} \end{bmatrix}$ | $\begin{bmatrix} C15 = 1-4 \text{ pF} \end{bmatrix}$ |  |
| $C5a = 1-4 pF$                                        | $C16a = 2-12 pF$                                     |  |
| $C6a = 2-12 pF$                                       | $C17a = 2-12 pF$                                     |  |
| $C7a = 2-12 pF$                                       |                                                      |  |

**Tabelle 3.6.:** Abstimmbare Bauteilwerte des Bandpasses

Somit ergibt sich das folgende Schaltbild für das Bandpass-Filter

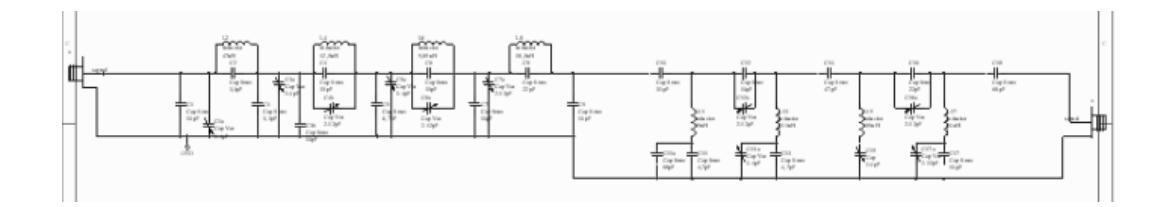

**Abbildung 3.7.:** Schaltung des Bandpass-Filters (vgl.im Anhang Abbildung A.3)

### **3.3. Abstimmbare Bauteile**

Die in Tabelle 3.6 aufgelisteten Bauteile dienen zur Abstimmung des Bandpasses. Sie verschieben die Pole im Durchlass und im Sperrbereich. Schwierig ist die Beurteilung, welcher Kondensator für welchen Pol verantwortlich ist, denn irgendwie sind doch alle Pole von allen Kondensatoren abhängig. Man kann eine ungefähre Aussage für den Sperrbereich vornehmen, jedoch im Durchlassbereich ist es nicht so einfach, da sich dort die Pole von Tiefpass und Hochpass überlagern.

Abbildung 3.8 zeigt die Pole eines Bandpasses, die nummeriert wurden für die weitere Beschreibung zur Einstellung des Filters. Es sind insgesamt 11 Kondensatoren abstimmbar. Sechs davon beeinflussen den Tiefpass und fünf den Hochpass.

Im Tiefpassbereich sind zwei Kondensatoren für die Pole im Sperrbereich verantwortlich:

**C6a:** für *Pol Nr.4*

**C4b:** für *Pol Nr.5*

Pol Nr.6 wird von C8 beeinflusst, jedoch ist hier kein variabler Kondensator vorgesehen.

Im Hochpassbereich sind drei Kondensatoren für die Pole im Sperrbereich verantwortlich:

**C15:** für *Pol Nr.1* **C13a:** für *Pol Nr.2* **C17a:** für *Pol Nr.3*

Die Kondensatoren*C*1*a*,*C*3*a*,*C*5*a*,*C*7*a*,*C*12*a* und*C*16*a* ändern die Anpassungspole im Durchlassbereich und sind nicht genau zu beschreiben.

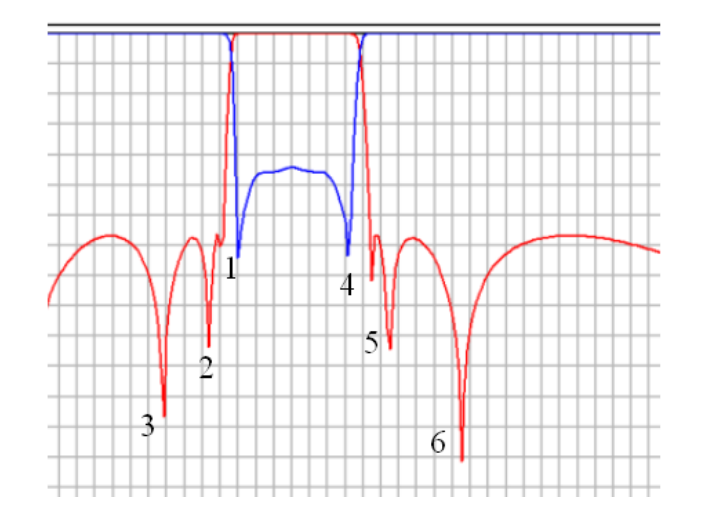

**Abbildung 3.8.:** Polstellenübersicht

### **3.4. Entwicklung der Platine**

Der Bandpass soll als eine Mikrostrip-Platine mit dem Basismaterial FR4 entwickelt werden. FR4 ist ein Substrat aus Epoxid-Glashartgewebe. Das Leitermaterial besteht aus Kupfer.

Die Zuleitungen werden auf einen Wellenwiderstand von *Z* = 50Ω ausgelegt. Der Wellenwiderstand einer Mikrostreifenleitung ist eine Funktion der Leiterbreite, der Substrathöhe und der effektiven Permittivität.

Da die Permittivität von  $\varepsilon_r = 4, 6$  durch das Material feststeht, ist nur noch die Substrathöhe auszuwählen und die Breite der Leiterbahn zu errechnen [3].

$$
Z = \frac{87}{\sqrt{\varepsilon_r + 1, 41}} * ln \frac{5, 98 * H}{0, 8 * W + T}
$$
(3.10)

Damit die Leiterbahn nicht zu breit wird, verwendet man ein Substrat mit einer Höhe von 0,5 mm. Durch Umstellen der Formel erhält man eine Leiterbahnbreite von  $W = 0,89$ *mm*.

Mit Hilfe der Software Protel DXP wird nach dem Schaltplan (siehe Abbildung 3.7) ein Layoutplan für die Platine gezeichnet.

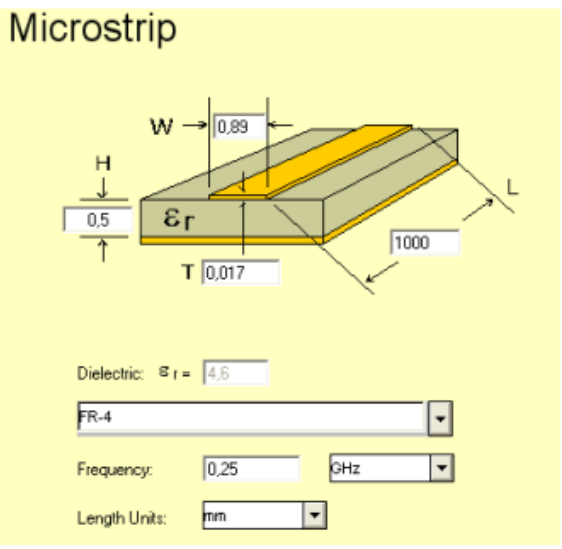

H: Höhe des Substrats T: Höhe der Leiterbahn W: Breite der Leiterbahn L: Länge der Leiterbahn

**Abbildung 3.9.:** Aufbau einer Mikrostreifenleitung

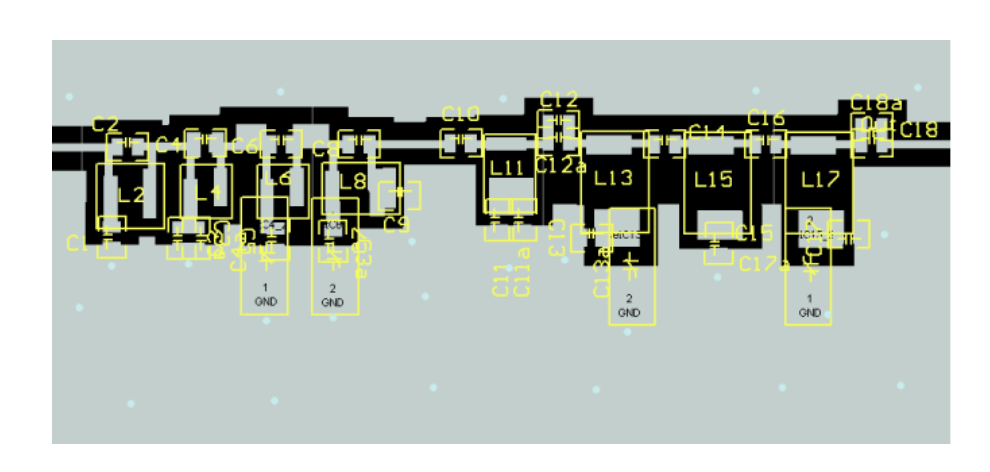

**Abbildung 3.10.:** Layout des Bandpasses

### **3.5. Messung der Bandpassübertragungsfunktion**

Zum Messen des Bandpasses wurde eine Entwicklungsplatine angefertigt. Die Messung der Bandpassübertragungsfunktion wurde mit dem Network Analyzer HP8757A und dem zugehörigen Sweep Oscillator HP 8350B vorgenommen. Das Messprotokoll wurde mit dem HP 7475A Plotter ausgedruckt und eingescannt. Die Abbildung zeigt das Übertragungsverhalten des Bandpasses nach Abgleich mit Hilfe der variablen Kapazitäten.

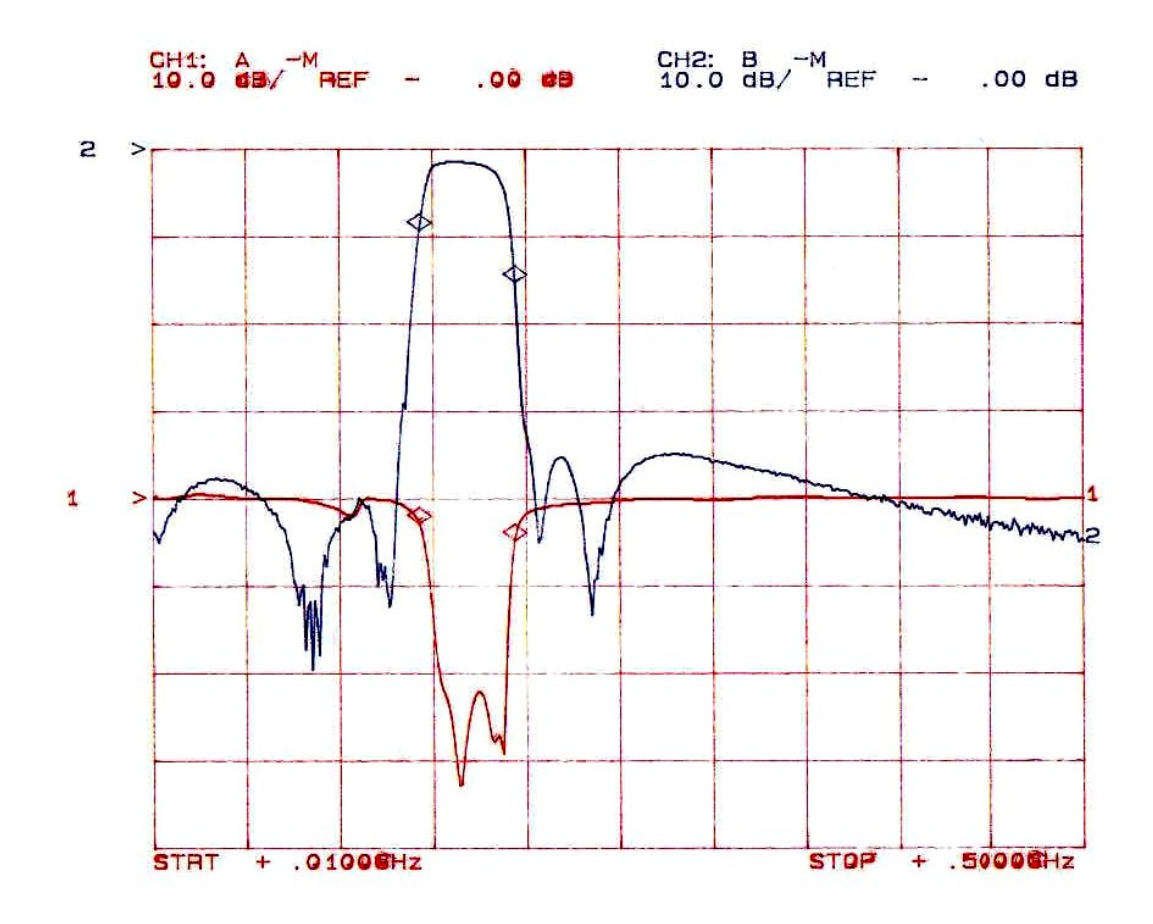

**Abbildung 3.11.:** Übertragungsfunktion des Entwicklungs-Bandpasses

Die hier gewählte Einstellung stellt die physikalisch bestmögliche Lösung des Bandpasses dar. Die beiden Marker markieren die Grenzen des Bandpasses bei 150 MHz und 200 MHz.

Im Sperrbereich des Tiefpasses liegen die ersten beiden Pole so dicht beieinander,

das die Polstelle nicht direkt zu erkennen ist. Die Dämpfungen im Sperrbereich liegen bei ≥ 35*dB* und die Echodämpfung bei ≥ 24*dB*.

Die Gruppenlaufzeit des Bandpass-Filters ist auch ein wichtiges Kriterium für die Weiterverarbeitung. Die Messung ergab aber einen unkritischen kleinen Wert von unter 50 ns im geforderten Frequenzbereich.

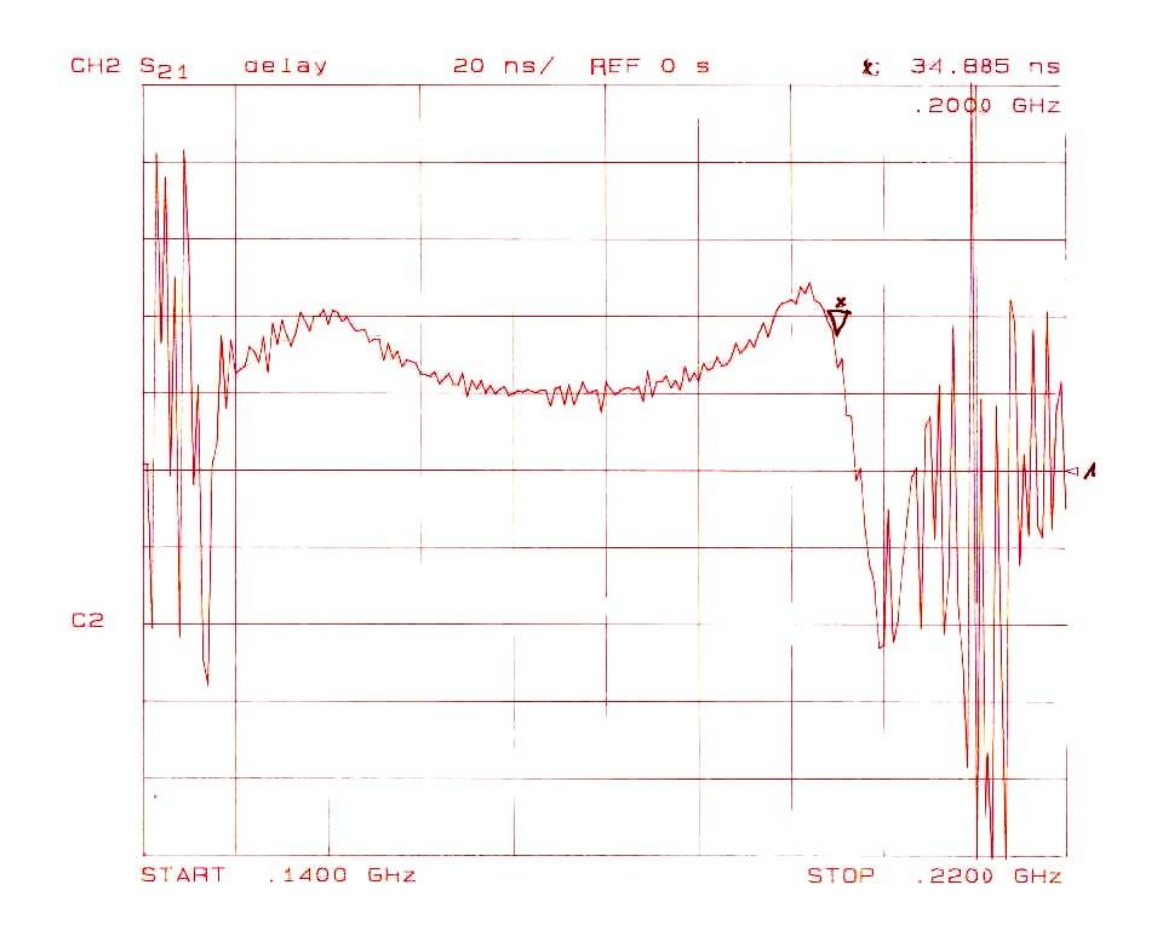

**Abbildung 3.12.:** Gruppenlaufzeit des Entwicklungs-Bandpasses

## **Kapitel 4.**

## **Der Entzerrer**

Die Dämpfung eines Kabels nimmt mit der Frequenz zu. Deshalb muss das ZF-Signal, welches vom Primärfocus des Spiegels über ein 300m langes Koaxialkabel zur Steuerzentrale geführt wird, erst einmal entzerrt werden. Der Entzerrer hat die Aufgabe, die frequenzabhängige Leitungsdämpfung der ZF-Signale, die über die Länge der Koaxialkabel auftreten, zu kompensieren. Die Vorgabe der Dämpfungen für den Entzerrer beruhen auf Erfahrungen und Messungen der bisher liegenden Kabel im Teleskop:

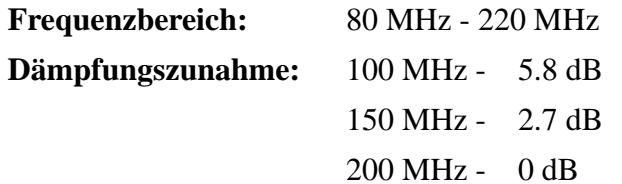

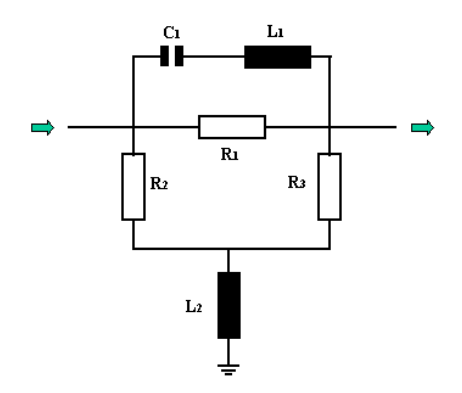

**Abbildung 4.1.:** Allgemeine Entzerrerschaltung

### **4.1. Die Schaltungsberechnung**

Als Dämpfungsentzerrung werden oft Vierpole verwendet, die eine Widerstands-Pi-Schaltung enthalten, die mit einer Induktivität gegen Masse abgeschlossen wird. Parallel dazu wird ein Schwingkreis geschaltet, der knapp oberhalb des gewünschten Frequenzbereiches seine Resonanzfrequenz besitzt. Der Serienschwingkreis wird eingefügt, um damit den oberen Frequenzbereich anzuheben. Mit der Widerstands-Pi-Schaltung alleine bekommt man den geraden Verlauf der Dämpfung in dem Frequenzbereich nicht hin.

Die Widerstandsschaltung berechnet sich wie folgt:

Die Dämpfung beträgt ungefähr 12 dB. Wenn man den Dämpfungsverlauf der sich aus den Vorgaben ergibtextrapoliert, dann erhält man bei 0 MHz 12 dB Dämpfung und bei den geforderten 200 MHz die 0 dB Dämpfung.

$$
R1 = Z * \frac{n^2 - 1}{2*n}
$$
 (4.1)

$$
R2 = R3 = Z * \frac{n+1}{n-1}
$$
 (4.2)

$$
\frac{a}{dB} = 20\log(n) \tag{4.3}
$$

$$
n = 3,8 \tag{4.4}
$$

$$
R1 = R2 = 85,7\Omega\tag{4.5}
$$

$$
R3 = 88,5\Omega \tag{4.6}
$$

(4.7)

Die Induktivität L2 berechnet sich aus der Mittenfrequenz und dem Abschlusswiderstand.

$$
L2 = \frac{50\Omega}{2 * \pi * 150MHz} = 53nH
$$
\n(4.8)

Die Bauelemente des Schwingkreises berechnen sich aus einer Resonanzfrequenz größer 220 MHz. Hier wurden 240 MHz angenommen und die Induktivität auf *L*<sup>1</sup> = 43*nH* festgesetzt.

$$
\omega_0 = 2 \ast \pi \ast f_0 \tag{4.9}
$$

$$
\omega_0 = \frac{1}{\sqrt{L_1 * C_1}}\tag{4.10}
$$

$$
C_1 = \frac{1}{L_1 * \omega^2} = 10.23pF \tag{4.11}
$$

Diese Werte wurden durch den Optimerer der Software ADS optimiert und danach auf feste Bauteilwerte angepasst. Daraus ergibt sich für den Schwingkreis eine Kapazität von  $C_1 = 9.05pF$  und eine Induktivität von  $L_1 = 27nH$ . Um die Resonanzfrequenz nachher noch genau einstellen zu können, wird ein abstimmbarer Kondensator verwendet.

Die Widerstands-Pi-Schaltung besteht aus einem Serienwiderstand *R*<sup>1</sup> = 150Ω, den

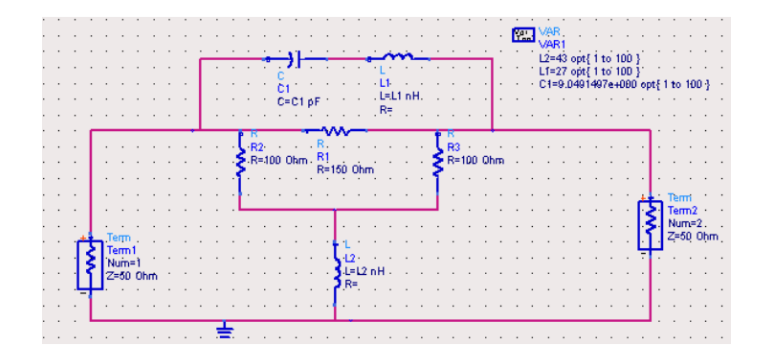

**Abbildung 4.2.:** Schaltung des Entzerrers

Widerständen  $R_2 = R_3 = 100\Omega$  und der Induktivität  $L_2 = 43nH$ . Aus dieser Schaltung ergibt sich das folgende Dämpfungsverhalten:

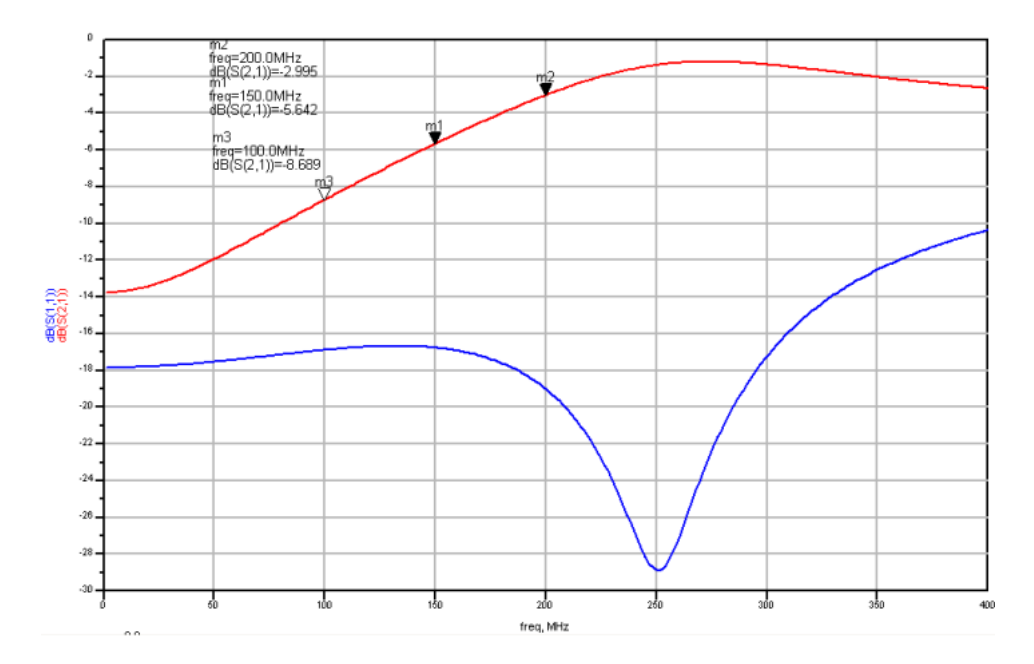

**Abbildung 4.3.:** Simuliertes Dämpfungsverhalten des Entzerrers mit Anpassung

## **4.2. Entwicklung der Platine**

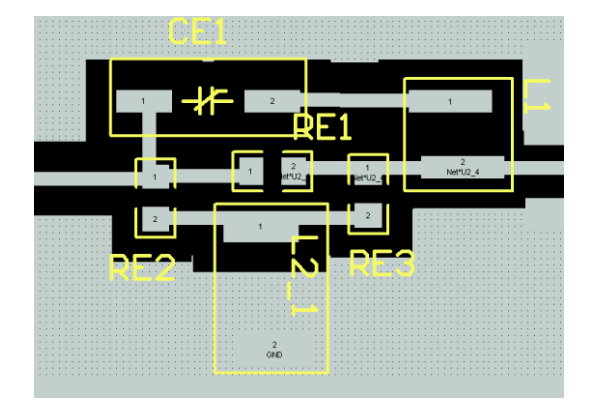

**Abbildung 4.4.:** Layout der Entzerrerschaltung

Genau wie bei dem Bandpass wird hier der Entzerrer als Mikrostrip-Platine mit dem Basismaterial FR4 entwickelt. Die Leiterbahnbreite und die Substratdicke werden ebenfalls vom Bandpass übernommen, da Entzerrer und Bandpass später auf einer Platine entstehen. Mit Hilfe der Software Protel DXP wird auch hier der Layoutplan nach dem Schaltplan (siehe Abbildung 4.2) gezeichnet.

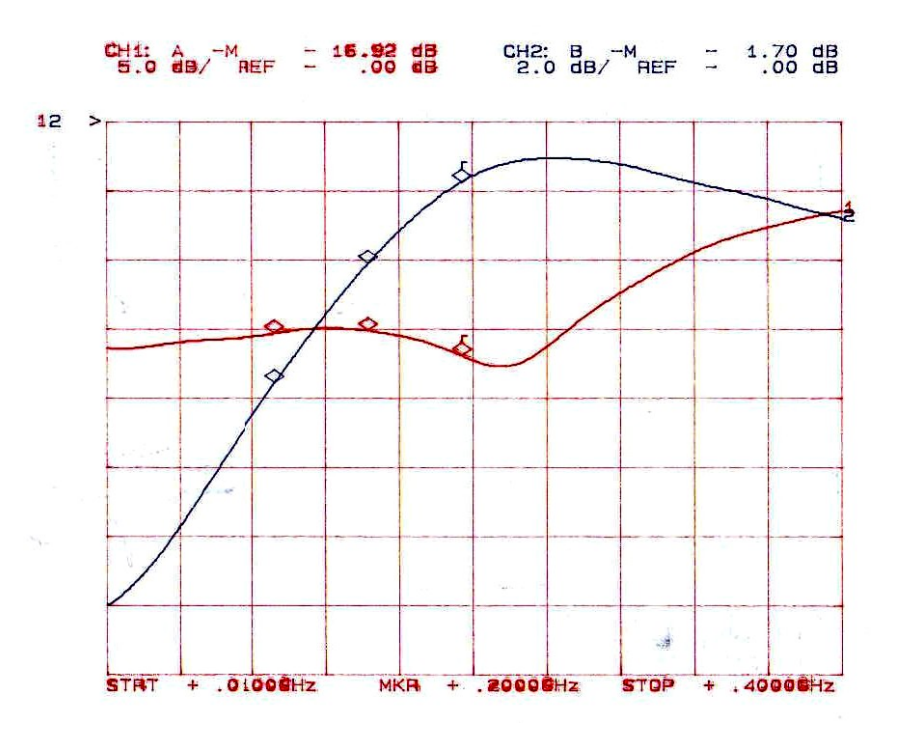

**Abbildung 4.5.:** Gemessene Übertragungsfunktion des Entzerrers mit Anpassung

Zum Messen wurde eine Entwicklungsschaltung angefertigt. Die Messung wurde auch mit dem Networkanalyzer HP8757A und dem Sweep Oscillator HP8359B vorgenommen. Die Abbildung 4.5 zeigt die Übertragungsfunktion des Entzerrers. Die Marker sind bei 100*MHz*,150*MHz* und 200*MHz*. Die tatsächlichen Dämpfungswerte liegen bei:

100 MHz - 7.5 dB 150 MHz - 4.1 dB 200 MHz - 1.8 dB

Die Echodämpfung ist größer 15 dB im geforderten Frequenzbereich.

Die gemessenen Werte sind nicht ganz wie die geforderten Werte, die Steigung stimmt aber fast, bis auf eine kleine Toleranz. Dies liegt daran, dass der Schwingkreis einen gewissen Verlust verursacht. Dies ist nicht weiter tragisch, da das Signal vor und nach der Entzerrung sowieso verstärkt werden muss!

## **Kapitel 5.**

# **Zusammenschaltung der Baugruppen**

### **5.1. Die Verstärkerschaltung**

Das Signal, das aus dem Kabel ankommt, hat einen Pegel von −15*dBm*. Der Entzerrer dämpft das Signal um ca 9*dB* und das Bandpass-Filter verringert das Signal nochmals um ca 2*dB*. Der AD-Wandler, an den das Signal weitergeleitet wird, benötigt einen Pegel von 0*dBm*. Dies hat zur Folge, dass eine Verstärkung des Pegels vorgenommen werden muss.

### **5.1.1. Die Verstärker**

Die Verstärker haben drei wichtige Merkmale, die bestimmen, ob ein Verstärker für eine Schaltung einsetzbar ist oder nicht, und das sind:

- **Der Frequenzbereich** Hier sollte der Bereich von DC bis mindestens 500 MHz angegeben sein.
- **Die Verstärkung** Für diese Schaltung wird eine große Verstärkung benötigt. Es muss die Dämpfung vom Kabel, dem Entzerrer und dem Filter ausgeglichen werden.

**Die Linearität** Als Indiz für die Linearität wird der 1dB-Kompressionspunkt (P1dB) herangezogen. Der P1dB gibt an, ab welcher Ausgangsleistung die Verstärkung um 1dB von der norminalen Verstärkung abfällt. Um eine möglichst geringe nichtlineare Verzerrung des Signals zu gewährleisten, wählt man einen Verstärker, der eine P1dB größer 20*dB* als die gewünschte Ausgangsleistung hat.

Die Auswahl, welche und wie viele Verstärker man benötigt, ist also abhängig von der Höhe der Ausgangsleistung und der Gesamtverstärkung. Die Verstärkung erfolgt vor der Bandfilterung. Das bedeutet, dass ein Ausgangspegel von mind. +2*dBm* benötigt wird. Daraus folgt, dass man einen Verstärker vor dem Bandpass-Filter benötigt, der einen P1dB von ≥ 22*dBm* besitzt.

Die Gesamtverstärkung, die für die Schaltung benötigt wird, setzt sich also zusammen aus:

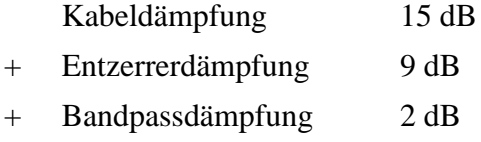

ergibt eine Gesamtverstärkung von mind 26 dB.

#### **Der UTO561**

Ein Verstärker, der im MPIfR schon mehrmals in HF-Schaltungen eingesetzt wurde ist der UTO561. Dieser hat nach seinem Datenblatt [4] einen P1dB von +27*dBm* und eine Verstärkung von +13*dB*. Dieser Verstärker ist vor dem Bandpass einzusetzten, um die Ausgangsleistung von +2*dBm* zu gewährleisten.

Dieser Verstärker wird mit 15 Volt Gleichspannung betrieben und benötigt keine weitere Widerstandsbeschaltung. Es wird nur ein Ableitkondensator zur Kompensation von HF-Signalübergriffen auf den Gleichspannungszweig vorgeschaltet.

#### **Der NBB-400**

Ein weiterer Verstärker der einzusetzten ist, ist der NBB-400. Dieser hat nach seinem Datenblatt [5] einen P1dB von +15*dBm* und eine Verstärkung von +15,5*dB*. Dieser Verstärker benötigt eine externe Gleichspannungsbeschaltung zur Abstimmung der Stromversorgung.

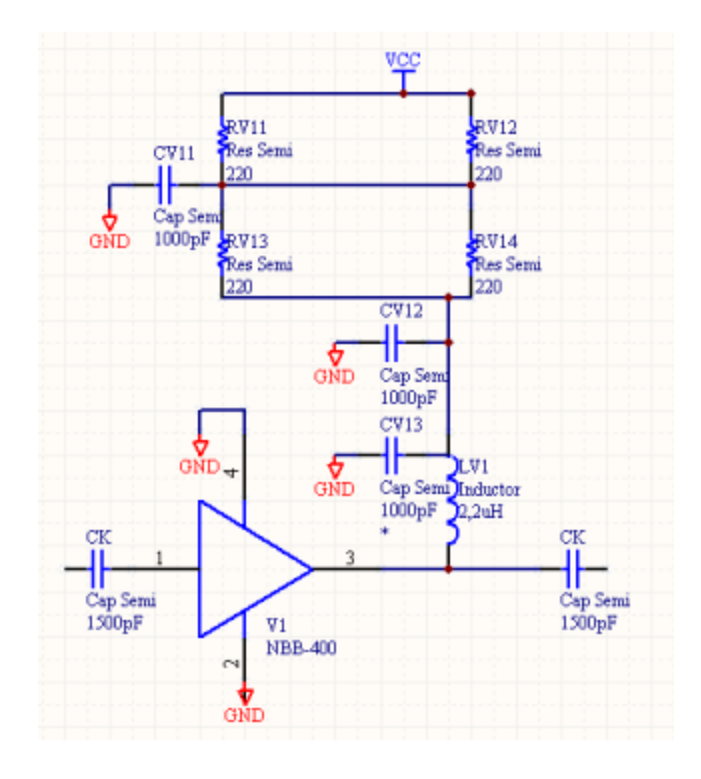

**Abbildung 5.1.:** Bias Configuration des NBB-400

Bei einer Anschaltung von +15*V* Gleichspannung wird nach dem Datenblatt [5] eine Widerstandsschaltung von *RGesamt* = 220Ω und einer Serieninduktivität zur Kopplung von  $L_V = 2$ ,  $2\mu H$  an den Ausgang des Verstärkers geschaltet. Die Widerstandsschaltung wird mit vier Widerständen a 220Ω realisiert, damit die Leistung die Widerstände nicht zerstört. Zusätzlich werden auch bei diesen Verstärkern Ableitkondensatoren eingesetzt.

Die Gesamtverstärkung würde mit diesen beiden Verstärkern schon gerade so ausreichen. Da aber zwischen die einzelnen Baugruppen noch Dämpfungsglieder geschaltet werden, um die Echodämpfung zu verbessern, wird der NBB-400 zweimal eingesetzt.

#### **5.1.2. Pegelplan**

Um den Pegelverlauf übersichtlich darzustellen, wird ein Pegelplan aufgestellt. Dieser zeigt alle Baugruppen auf, mit welcher Verstärkung sie das Signal beeinflussen. Abbildung 5.2 zeigt den Pegelplan ohne Dämpfungsglieder, die zur besseren Anpassung der Baugruppen eingefügt werden. Aus diesem Plan lassen sich die Werte für diese Dämpfungsglieder ermitteln. Es ist zu sehen, dass hinter dem Bandpass

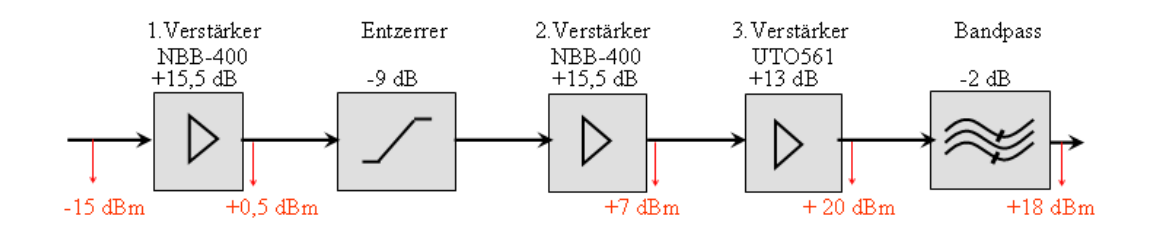

**Abbildung 5.2.:** Pegelplan ohne Ausgleich

ein Pegel von +18*dBm* anliegt. Da hier aber 0*dBm* heraus kommen sollen, sind also noch 18*dB* als Dämpfungsglieder einzufügen. Die Verteilung sollte so vorgenommen werden, dass vor jeder Baugruppe ein Dämpfungsglied sitzt und dass hinter jedem Verstärker der 20dB-Abstand zum P1dB eingehalten wird. Abbildung 5.3

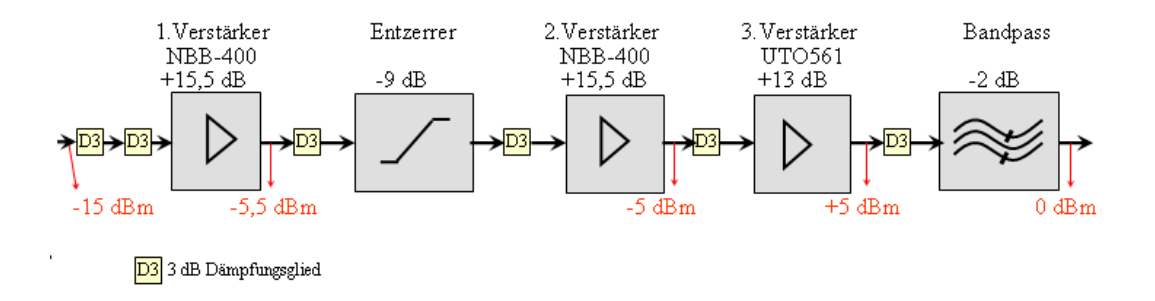

**Abbildung 5.3.:** Pegelplan mit ausgleichenden Dämpfungsgliedern

zeigt die beste Möglichkeit die Dämpfungsglieder anzuordnen. Es ist zu sehen, dass vor dem 1.Verstärker zwei Dämfungsglieder angebracht sind. Das soll zeigen, dass ein Dämpfungsglied von 3*dB* auf der Platine angebracht ist und das zweite von außen später als SMA-Dämpfungsglied vorgeschaltet wird. Das macht man als Abgleichmöglichkeit, um einen gewissen Spielraum zu haben, da die Verstärker eine kleine Toleranz zur angegebenen Verstärkung im Datenblatt besitzen.

### **5.2. Gesamtverschaltung**

Nachdem nun die Entwicklung des Bandpasses und des Entzerrers abgeschlossen und die Verstärker gefunden sind, muss nun alles zusammen auf eine Platine gebracht werden. Die Maße der Platine sind abhängig von dem Gehäuse. Die Planung von dem Gehäuse wird aber abhängig von der Platine sein. Die einzige Anforderung ist die Höhe und die maximale Länge, da das Gehäuse in einen 19-Zoll-Rahmen passen muss. Desweiteren ist bekannt, dass das Signal an der Frontseite des 19- Zoll-Rahmen von unten ankommt und nach ober weiter zum AD-Wandler geführt wird.

Die Platine wird dadurch in zwei Stränge unterteilt, den Verstärker/Entzerrer-Strang und den Filter-Strang. Da der Verstärker/Entzerrer-Strang über einen größeren Fre-

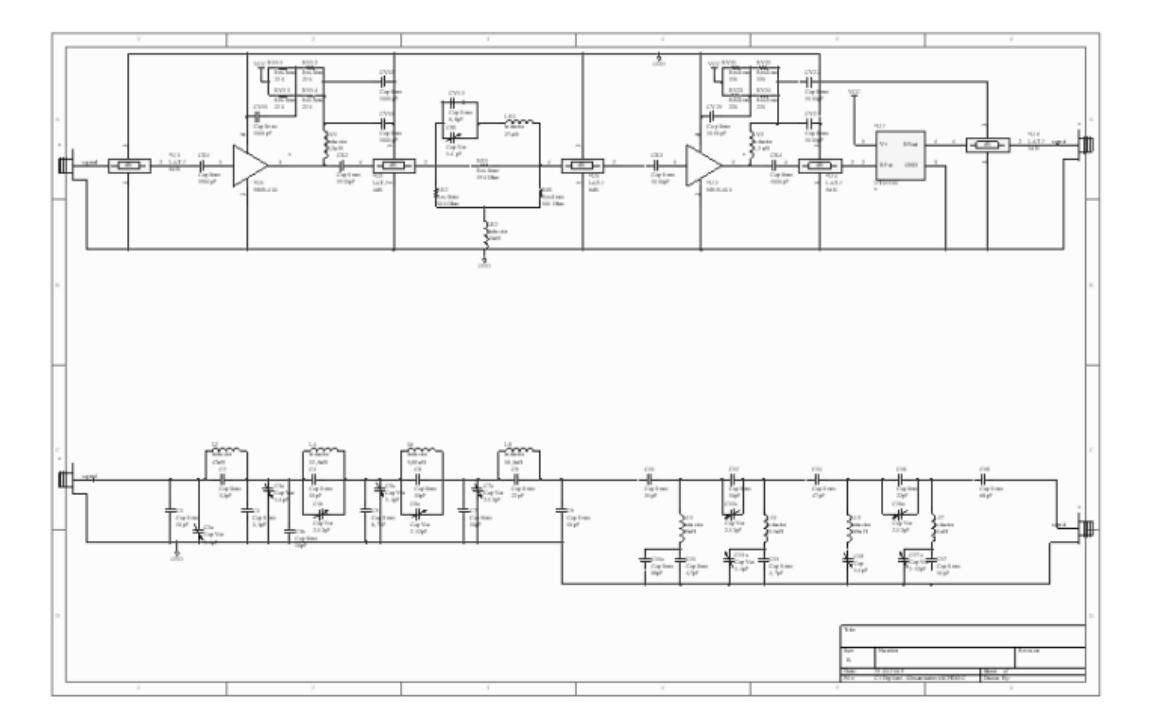

**Abbildung 5.4.:** Gesamtschaltplan (vgl.im Anhang Abbildung A.3)

quenzbereich verfügt, als das Filter später zulässt, wird dieser Bereich auch aus dem

Gehäuse ausgeführt und außerhalb auf das Filter zurückgebrückt. Dadurch besteht die Möglichkeit, das Signal anderweitig zu verwenden ohne das Gehäuse zu öffnen. Die Verschaltung des gesamten Systems ist in Abbildung A.3 dargestellt. Im oberen Bereich ist der Verstärker/Entzerrer-Strang zu sehen, im unteren Bereich der Filter-Strang. Beide Stränge sind jeweils mit SMA-Buchsen abgeschlossen.

Als Platinenmaterial wird das gleiche benutzt, welches auch schon bei den Entwicklungsexemplaren für das Bandpass-Filter und den Entzerrer verwendet wurde. In Abbildung 5.5 sieht man das gesamte Layout der Schaltung. Die gelben Striche

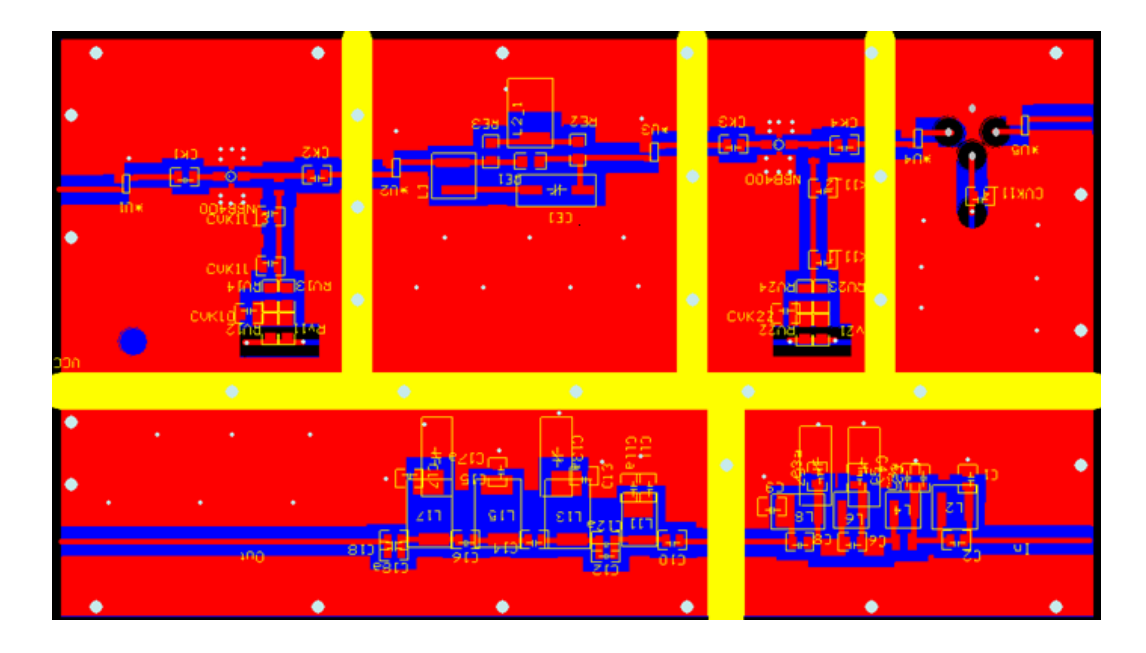

**Abbildung 5.5.:** Layout der Gesamtplatine

unterteilen die einzelnen Baugruppen, die später im Gehäuse durch Kammern voneinander getrennt werden. Im unteren Bereich sind zwei Kammern sichtbar. Das ist der Filter-Strang, der nochmals in Tiefpass (r.) und Hochpass (l.) getrennt wird. Im oberen Bereich ist der Verstärker/Entzerrer-Strang. Links ist der Signaleingang. Erste Kammer ist der 1.Verstärker mit der externen Gleichspannungsbeschaltung, die zweite Kammer ist der Entzerrer, die dritte Kammer ist der 2. Verstärker mit Gleichspannungsbeschaltung und die rechte Kammer ist der 3.Verstärker. Die Spannungszuführung wird an der Rückseite der Platine angebracht.

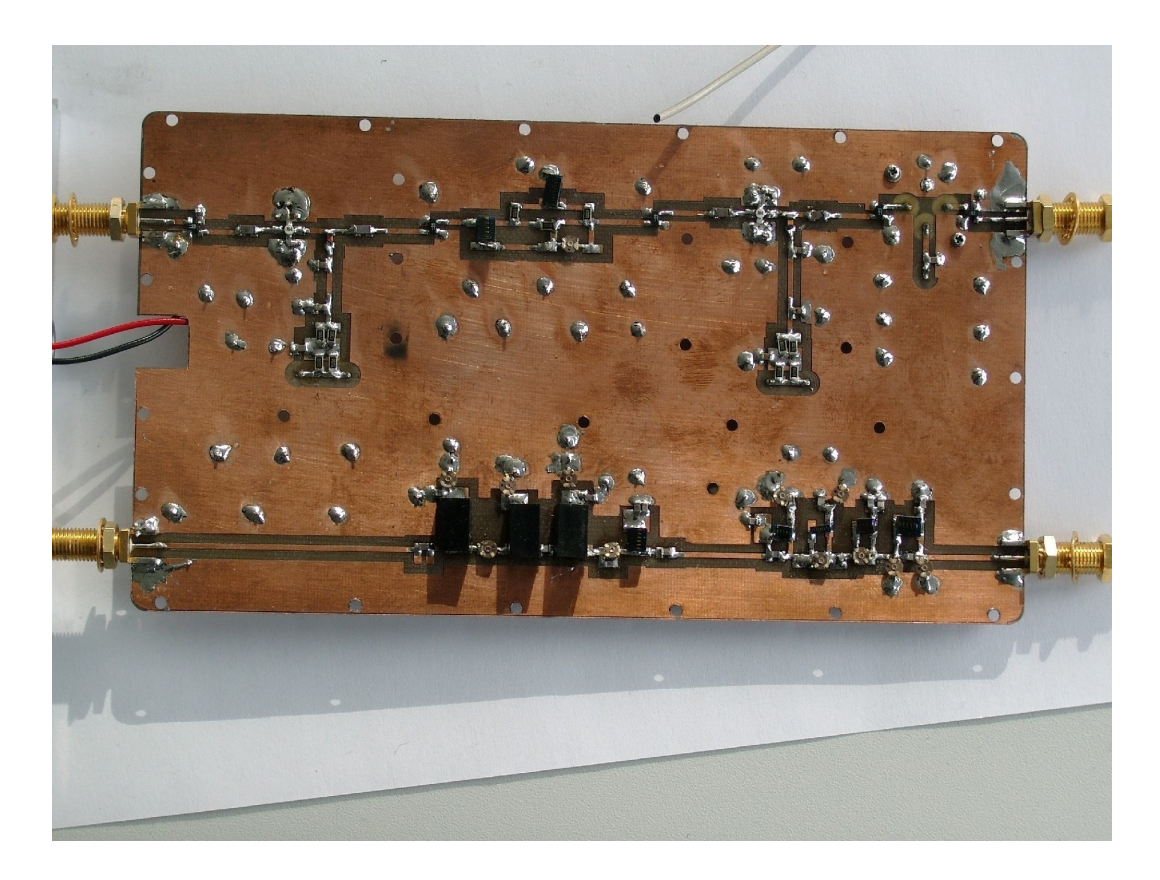

**Abbildung 5.6.:** Foto von Platinenvorderseite

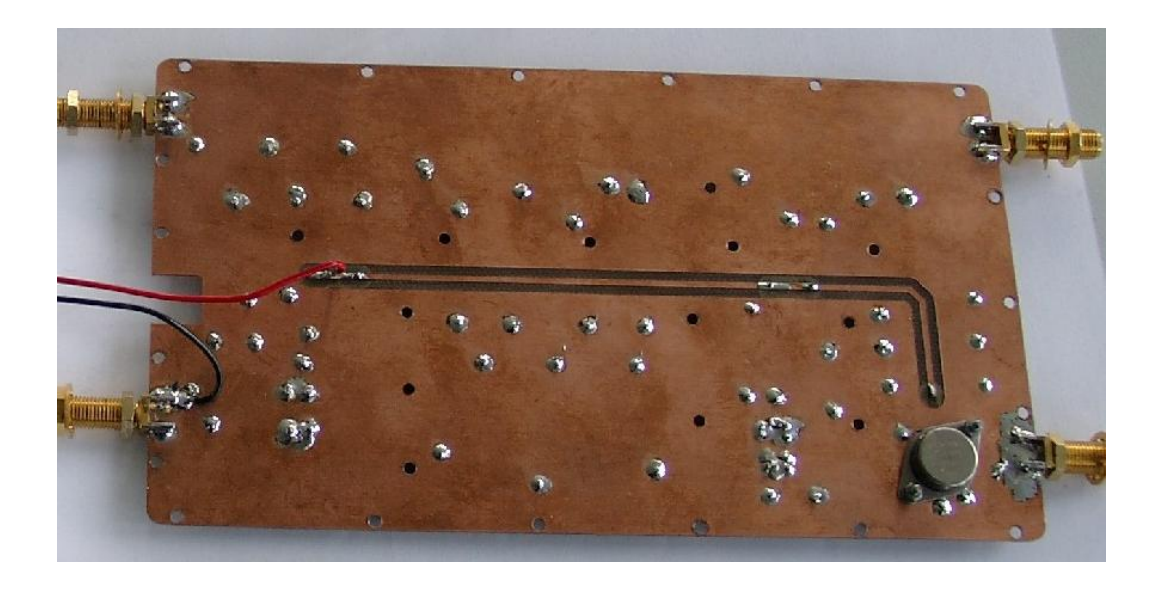

**Abbildung 5.7.:** Foto von Platinenrückseite

### **5.3. Entwurf des Gehäuses**

Um elektromagnetische Störeinflüsse zu vermeiden, wird die Platine in ein geschlossenes Gehäuse aus Aluminium eingebaut. Deckel und Platine sind mit Schrauben am Gehäusekörper befestigt. Im Gehäusekörper wird eine Nut vorgesehen, in die ein leitfähiges Dichtungsmaterial eingebracht wird. Dieses Dichtungsmaterial

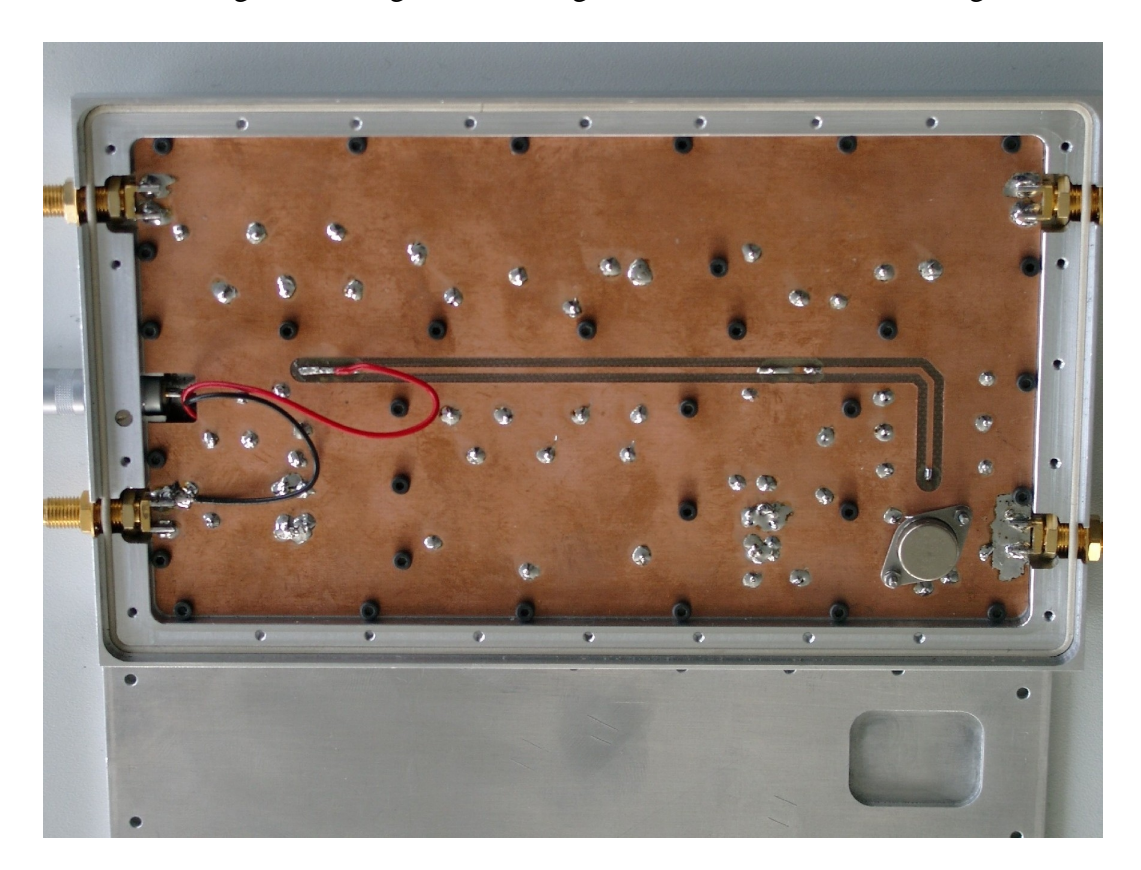

**Abbildung 5.8.:** Platine im Gehäuse verschraubt

sorgt für einen optimalen Kontakt zwischen Gehäusekörper und Deckel. Auf diese Weise wird das Gehäuse strahlungsdicht verschlossen, um Störstrahlung zu unterdrücken. Abbildung 5.8 zeigt die Lage der Platine im Gehäuse. Sie ist mit der Bauteilseite nach unten fest verschraubt im Gehäuse.

In Abbildung 5.9 ist das Gehäuse ohne Platine dargestellt. Es sind im Gehäusekörper Kammern zu erkennen. In diesen Kammern sind die einzelnen Elemente der Schaltung eingebettet. Oben sind zwei Kammern für den Hochpass und den Tiefpass. Unten sind vier Kammern für die drei Verstärkerkreise und den Entzerrer.

Im Gehäuserand sind Öffnungen zu erkennen. Dort werden die SMA-Stecker lie-

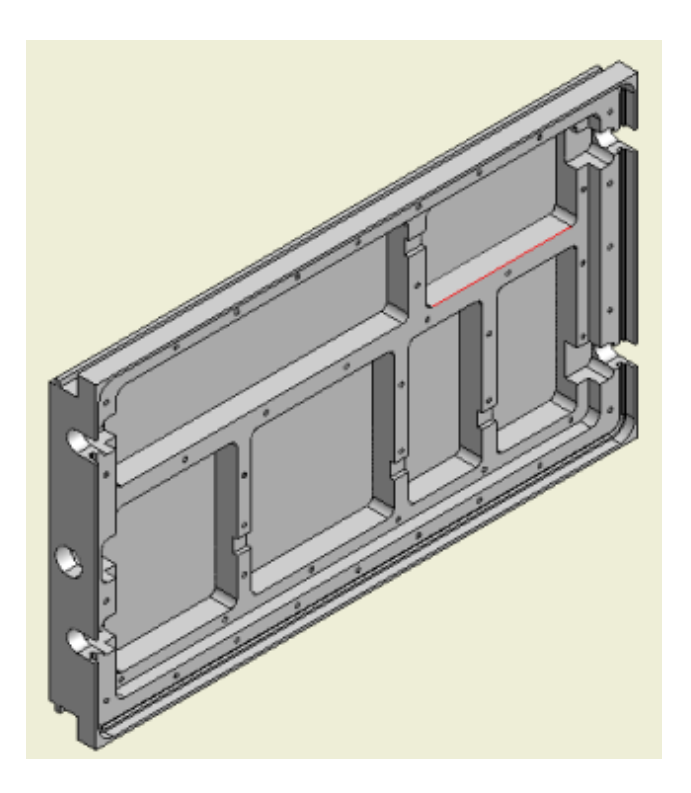

**Abbildung 5.9.:** Gehäusezeichnung ohne Platine

gen, die fest an der Platine aufgelötet sind. Die mittlere Bohrung vorne ist für die Spannungsversorgung der drei Verstärker.

Die Gehäusezeichnungen sind im Anhang B zu finden.

## **Kapitel 6.**

## **Ergebnisse der Messung**

Nachdem das System als Prototyp erstellt wurde, werden nun Messungen an dem System durchgeführt.

### **6.1. Messung des Bandpassfilters**

Zunächst wird die Funktion des Bandpass-Filters überprüft. Der Messaufbau (wie Abbildung 6.1) wurde mit den folgenden Geräten durchgeführt:

- HEWLETT PACKARD Network Analyzer HP 8757A

- HEWLETT PACKARD Sweep Oscillator HP 8350B

Die Ergebnisse der Messung sind in Abbildung 6.2 graphisch dargestellt. An Kanal 1 wird die Echodämpfung gemessen und ist in schwarz dargestellt. An Kanal 2 wird die Durchlassdämpfung gemessen und ist in rot dargestellt.

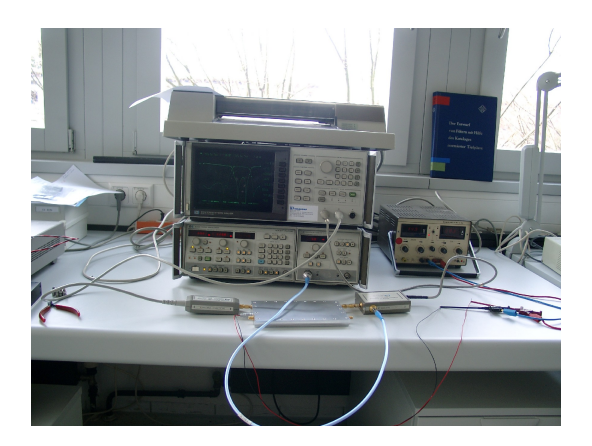

**Abbildung 6.1.:** Messaufbau

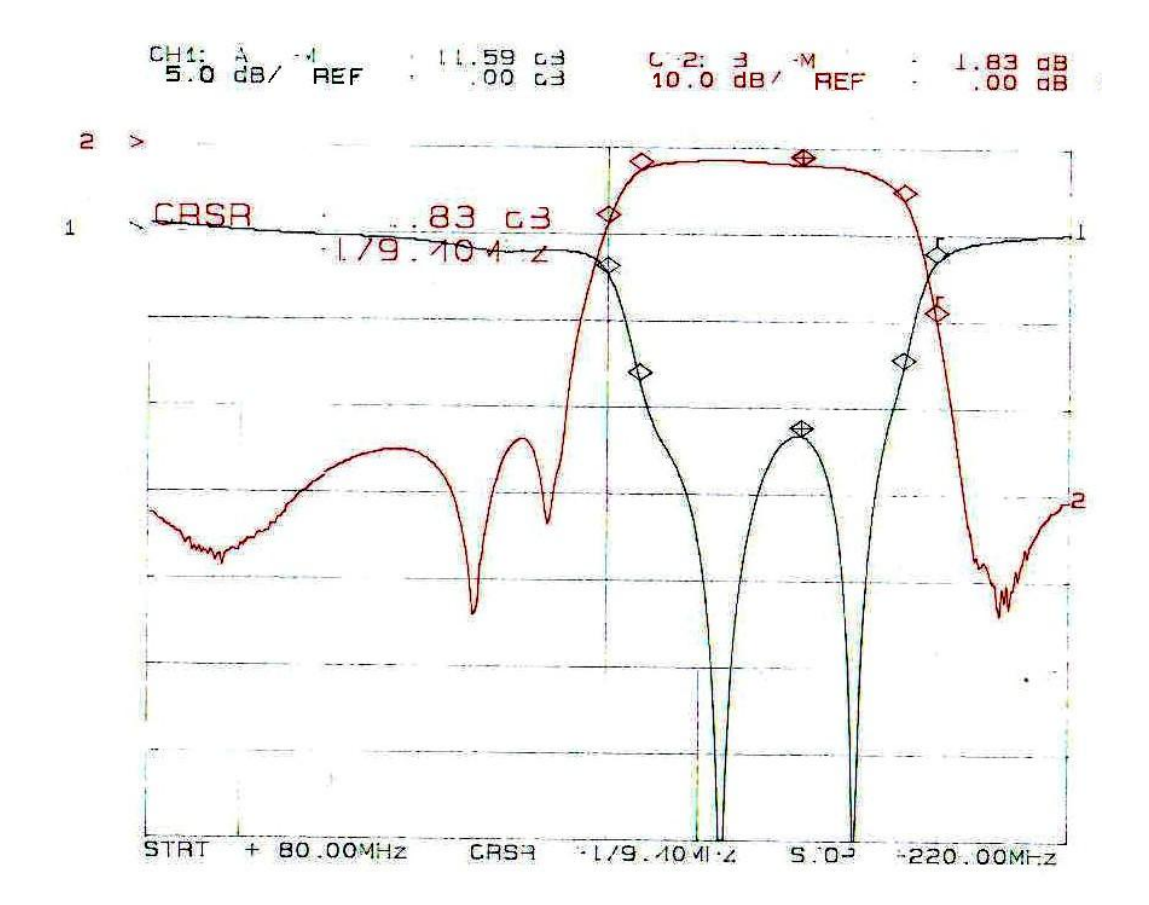

Hier ist zu erkennen, dass im Sperrbereich das Signal ≥ 34*dB* gedämpft wird. Die

**Abbildung 6.2.:** Abschlußmessung des Bandpass-Filters im Gehäuse

Echodämpfung ist hier nur noch auf knapp 12 dB im Bereich von 180 MHz. Dieses ist leider nicht besser einzustellen und auch ausreichend, da vor dem Filter noch ein Dämpfungsglied von 3 dB vorgeschaltet ist, sodas man auf eine gesamte Echodämpfung des Filters von ca. 18 dB kommt. Die Marker sind an den markanten Positionen 150, 155, 195 und 200 MHz. Bei 155 und 195 MHz sollten die 3dB Bandgrenzen liegen. Bei den Frequenzen 150 und 200 MHz sollte die Dämpfung schon idealerweise um die 20 dB betragen. Diese Grenzen waren in Abhängigkeit zur Anpassung auch nicht besser einzustellen.

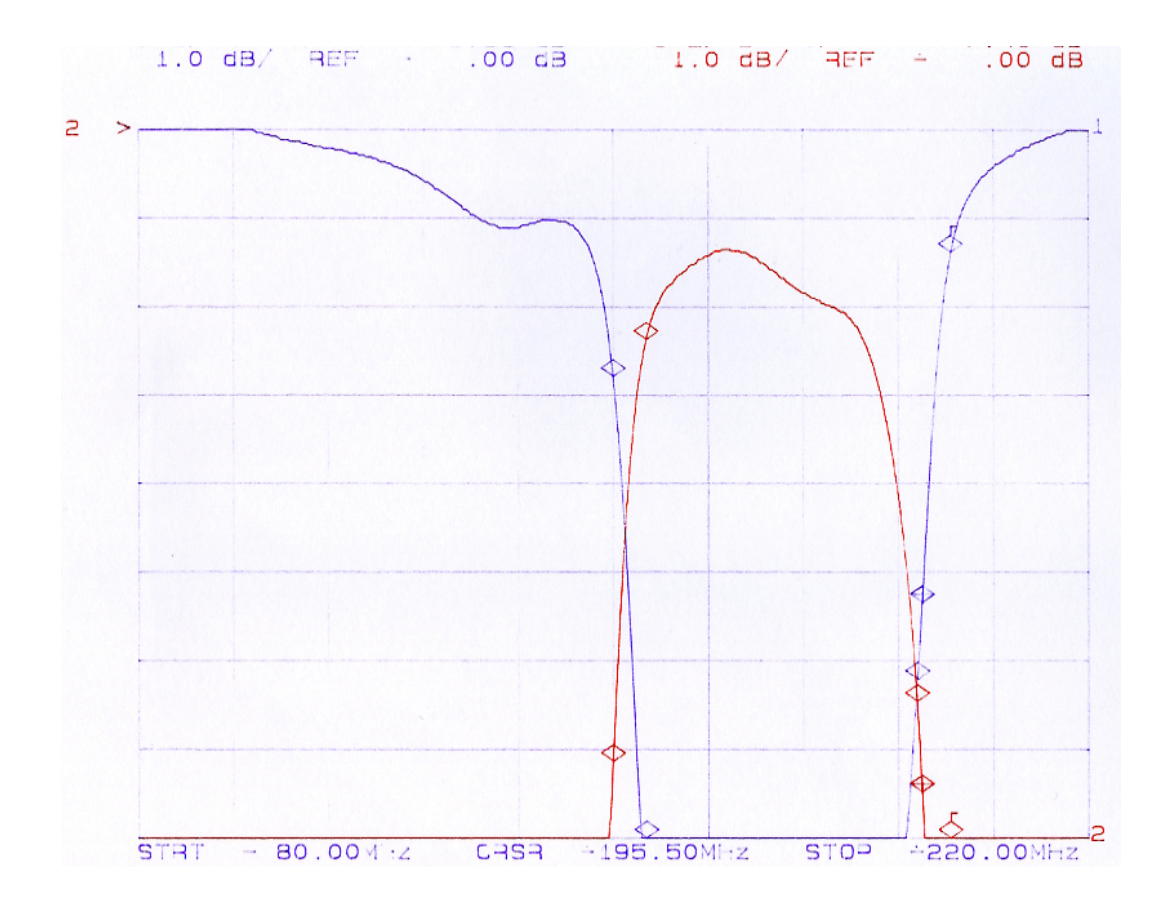

**Abbildung 6.3.:** Abschlußmessung des Bandpass-Filters größere Auflösung

### **6.2. Messung des Verstärker und Entzerrerstrangs**

Beim Messen von Verstärker und Entzerrerschaltung wird der selbe Messaufbau genommen wie bei der Filtermessung. Um die Verstärker nicht zu überlasten, muß man darauf achten, dass man den richtigen Eingangspegel nimmt. Die Planung für diese Schaltung war, dass sie mit -15 dBm gespeist wird. Diese Dämpfung wird mit SMA-Dämpfungsglieder realisiert, die vor die Schaltung geschaltet werden. Diese haben eine Dämpfung von 15 dB. Desweiteren sind bei diesem Prototyp nicht die geplanten Dämpfungsglieder eingebaut. Sonst müsste ja noch zusätzlich 3 dB vorgeschaltet werden. In allen Verstärkern ist der Pegel immer 20dB unter dem angegebenen P1dB. Das erste Dämpfungsglied hat schon 6 dB. Die anderen vier Dämpfungsglieder kommen auf eine Gesamtdämpfung von 16 dB. Das bedeutet, dass die Meßergebnisse des Prototypen hier um 4 dB geringer ausfallen als im endgültigen Aufbau.

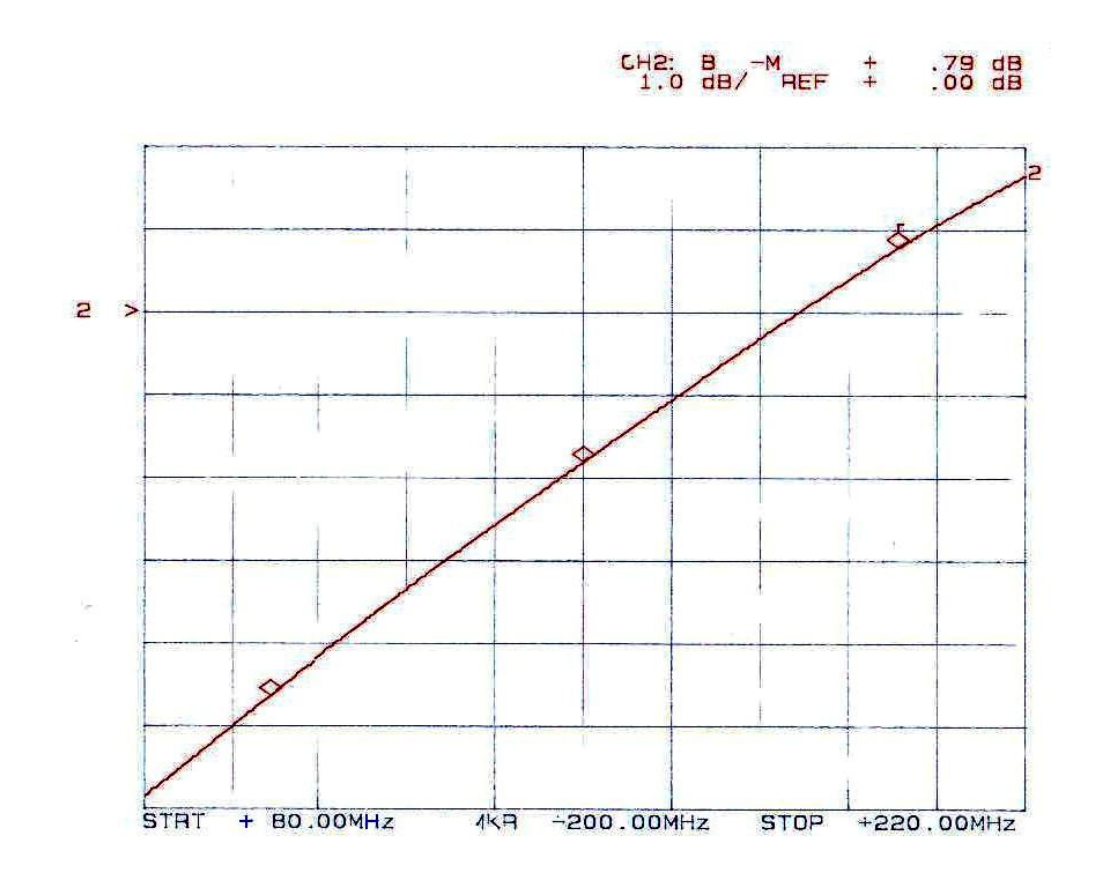

**Abbildung 6.4.:** Abschlußmessung des Verstärker/Entzerrer-Strangs

In Abbildung 6.4 sieht man die gewünschte Übertragungsfunktion  $S_{21}$  des Systems. Die Marker liegen auf 100, 150 und 200 MHz. Es handelt sich hier um eine Gerade mit leichter Krümmung, die bei 100 MHz bei ca -4,6 dB und bei 200 MHz bei +0,8 dB liegt. Die Steigung stimmt fast genau mit dem Geforderten überein. Mit der Abweichung von 4 dB der Mehrdämpfung durch die Dämpfungsglieder, kommt der gewünschte Pegel von +2dB zustande. Der letzte Pegelabgleich wird durch Vorschalten von SMA-Dämpfungsgliedern erreicht.

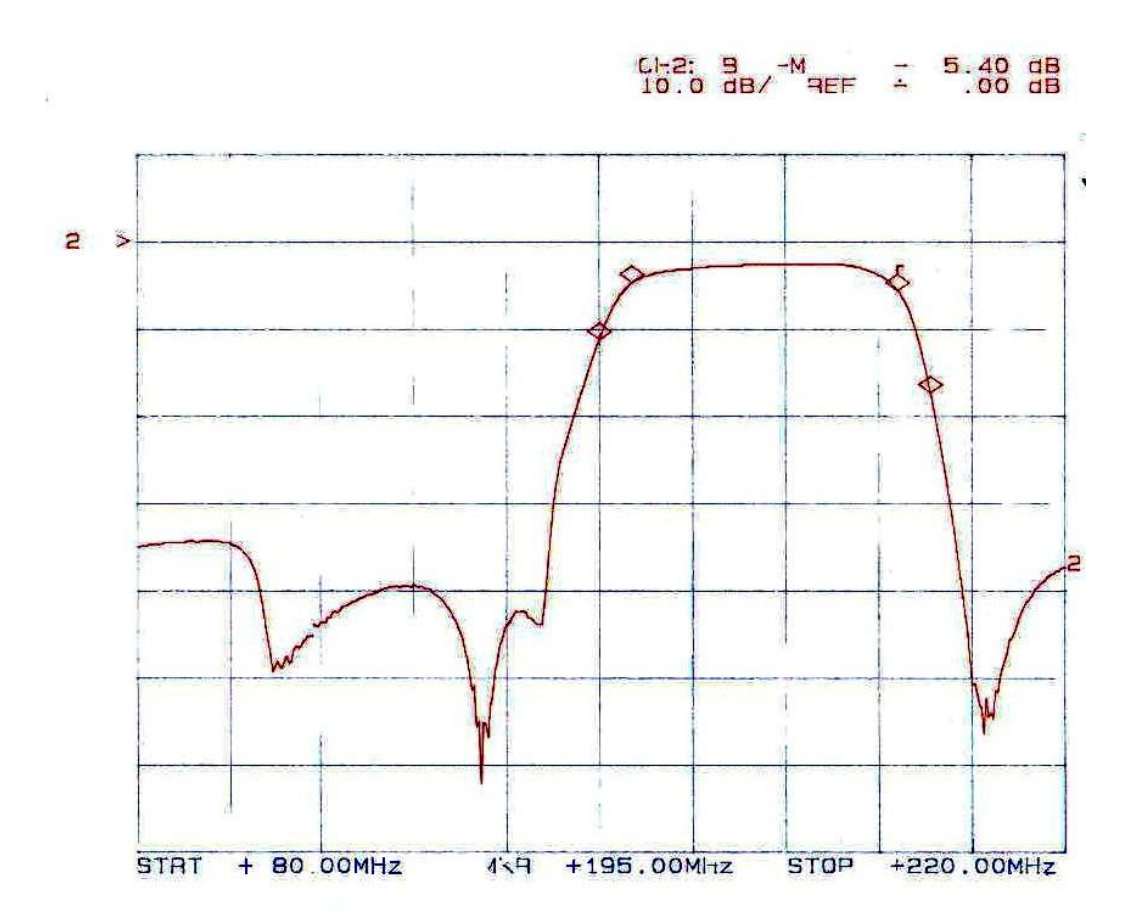

### **6.3. Messung des Gesamtsystems**

**Abbildung 6.5.:** Abschlußmessung des Gesamtsystems

Zum Abschluß wird nun hinter den Verstärker/Entzerrer-Strang das Bandpass-Filter geschaltet. Damit wird also nun das ganze System gemessen. Die Abbildung 6.5 zeigt die Übertragungsfunktion *S*21. Die Marker sind wieder auf die Band-

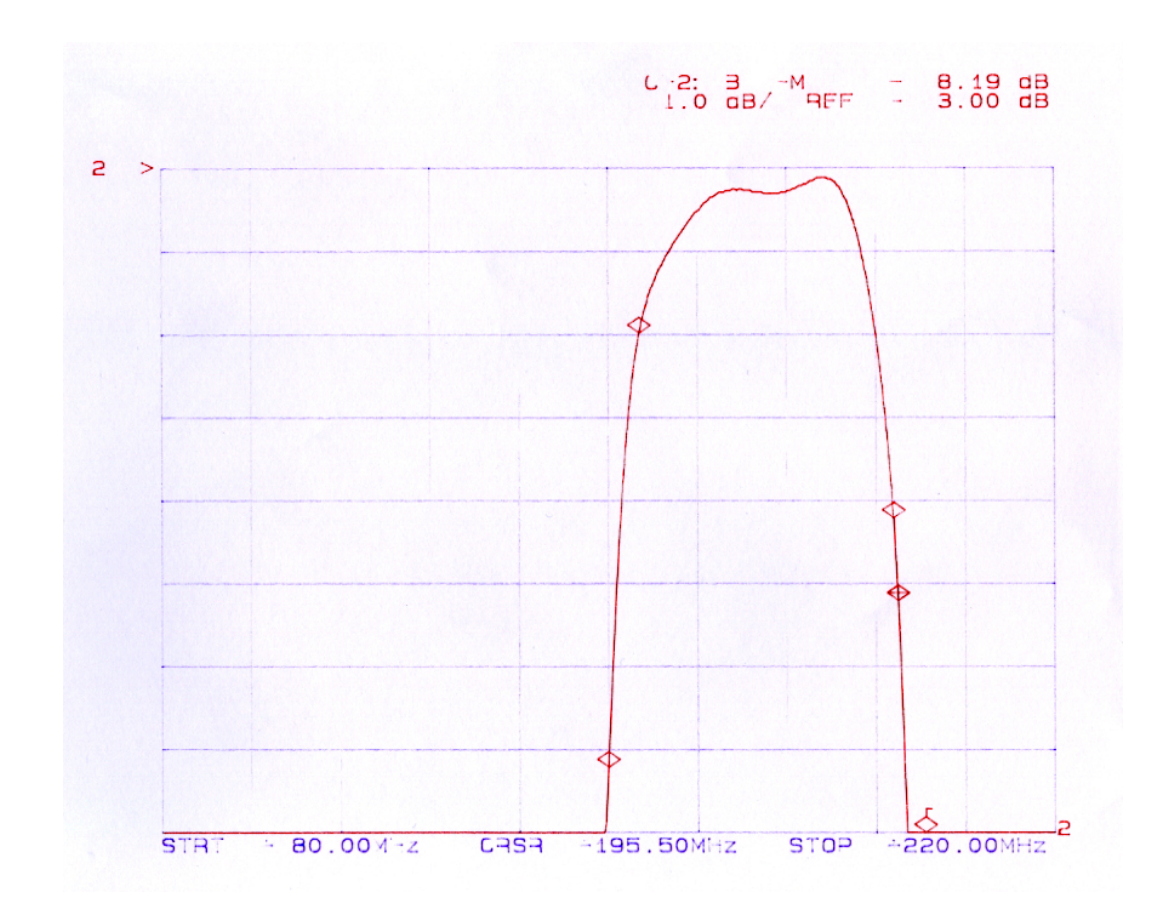

**Abbildung 6.6.:** Abschlußmessung des Gesamtsystems mit gößerer Auflösung

passkanten 150, 155, 195 und 200 MHz eingestellt. Die Sperrdämpfung ist bei mindestens 35 dB und im Durchlassbereich ist ein leichtes Gefälle zu erkennen, welches durch den Entzerrer entstanden ist. Der gewünschte Ausgangspegel von 0dBm wird auch erreicht, da ja die 4 dB der Dämpfungsglieder noch addiert werden müssen.

Die Rückflussdämpfung des Gesamtsystems ist die des 1.Verstärkers und dem vorgeschalteten Dämpfungsglied. Für diese Messung müssen die SMA-Dämfungsglieder entfernt werden, da diese sonst mit gemessen werden.

Die Abbildung 6.7 zeigt, dass die Rückflußdämpfung über den gesamten Bereich mehr als 27 dB beträgt. Da ein 6dB Dämpfungsglied vorgeschaltet ist, beträgt die Rückflussdämpfung des 1.Verstärkers 15-16 dB. Das stimmt genau mit den Angaben im Datenblatt [5] überein.

*S*<sup>22</sup> des Systems ist gleich *S*<sup>11</sup> des Bandpass-Filters (siehe Kanal 1 in Abbildung 6.2).

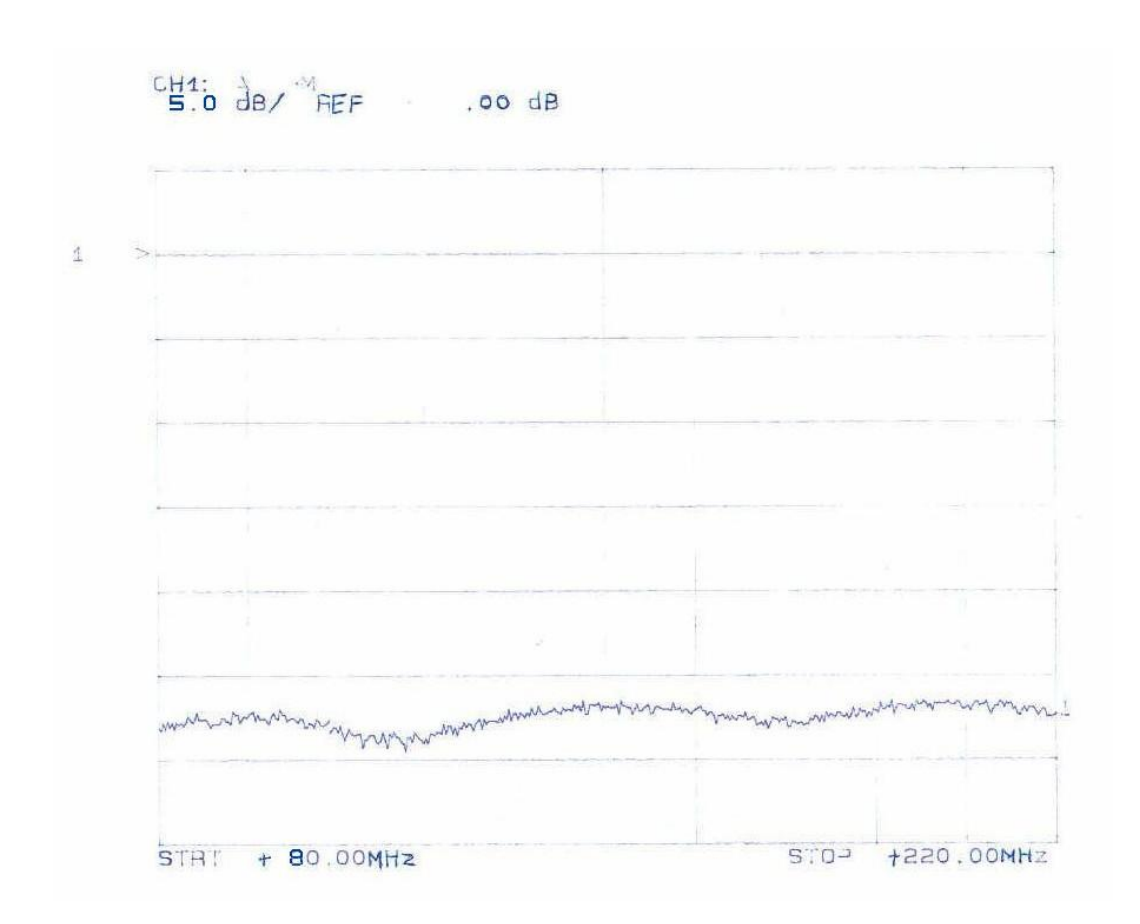

**Abbildung 6.7.:** Rückflussdämpfung des gesamten Systems

## **Kapitel 7.**

## **Zusammenfassung**

Ziel dieser Arbeit war es, einen Dämpfungsentzerrer mit Verstärkung im Bereich von 80 bis 220 MHz und anschließender Bandfilterung im Bereich von 155 bis 195 MHz zu entwickeln. Nach theoretischer Entwicklung von Bandpass und Entzerrer, wurden die einzelnen Komponenten anhand der gewonnenen Ergebnisse simuliert und dimensioniert. Besonderer Wert wurde auf das Bandpass-Filter gelegt, denn neben den gewünschten steilen Flanken, sollte auch eine gute Echodämpfung dabei herauskommen. Die Theorie ergab eine schnelle Lösung, doch war die praktische Entwicklung dieses Filters ein schwieriges Unterfangen. Die vielen abstimmbaren Bauteile, die durch die genaue Abstimmung des Filters nötig waren, wurde eine Einstellung des Bandpass-Filters zu einer Aufgabe, die sich über einige Tage erstreckte.

Die Abschlußmessungen haben gezeigt, dass die geforderten Werte nahezu erreicht worden sind. Ob der Entzerrer das Signal wirklich anpasst, ist noch nicht bewiesen. Das wird sich zeigen, wenn die neuen Kabel im Radioteleskop verlegt sind. Die geforderten Werte beruhen auf bekannten Werten der Kabel, die schon im Teleskop verbaut sind.

Die Platine wurde bis zur Serienreife fertig gestellt und dafür mußte das Platinenlayout nochmals verändert werden. Die endgültige Fassung ist als Anlage angefügt.

Was eventuell noch zu verbessern wäre ist das Bandpass-Filter. Es könnte eine andere Filterart verwendet werden, um eine bessere Anpassung zu erreichen. Für diese Anwendung allerdings ist das jetzige Filter ausreichend.

**Anhang A.**

# **Platinenlayout und Gesamtschaltung**

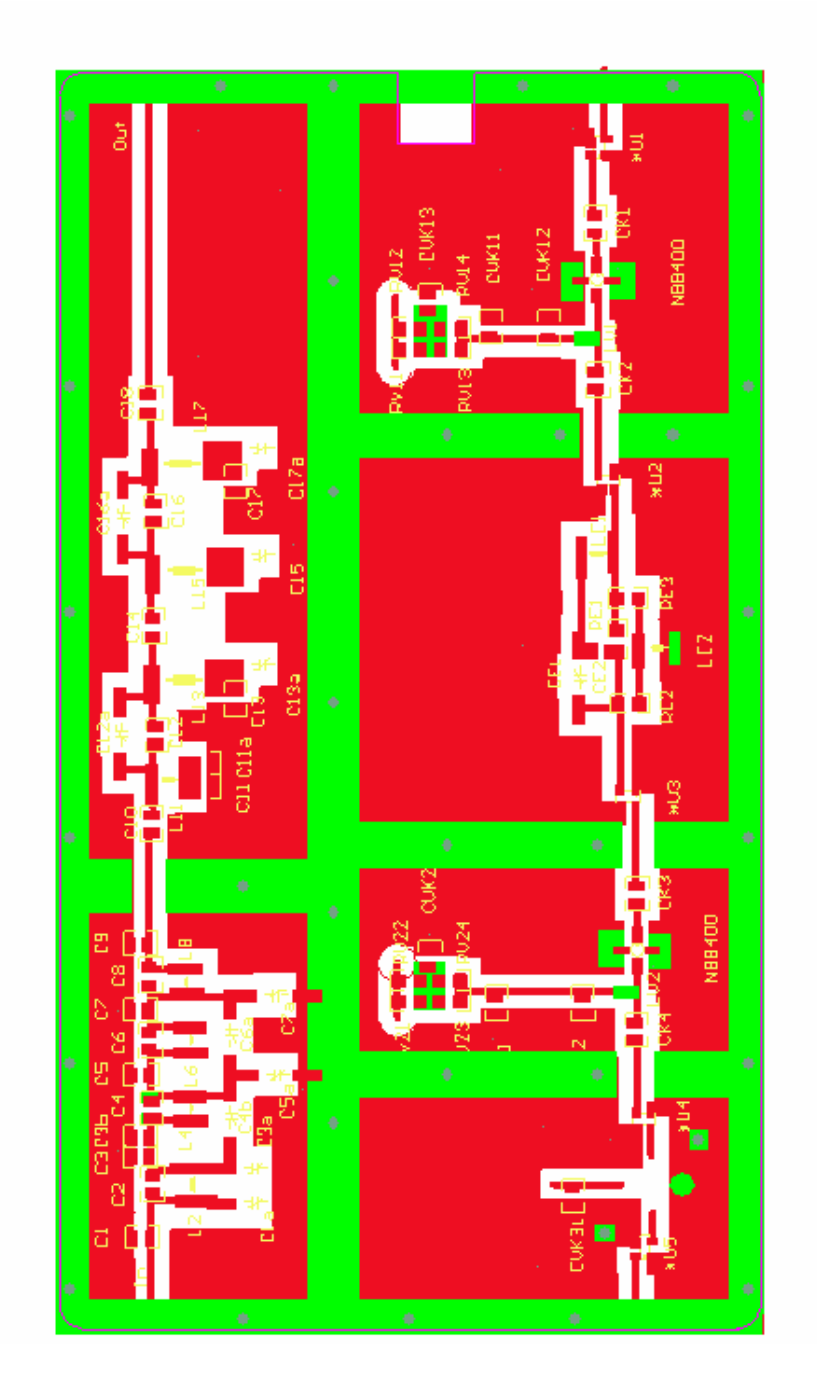

**Abbildung A.1.:** Vorderseitiges Layout der Platine

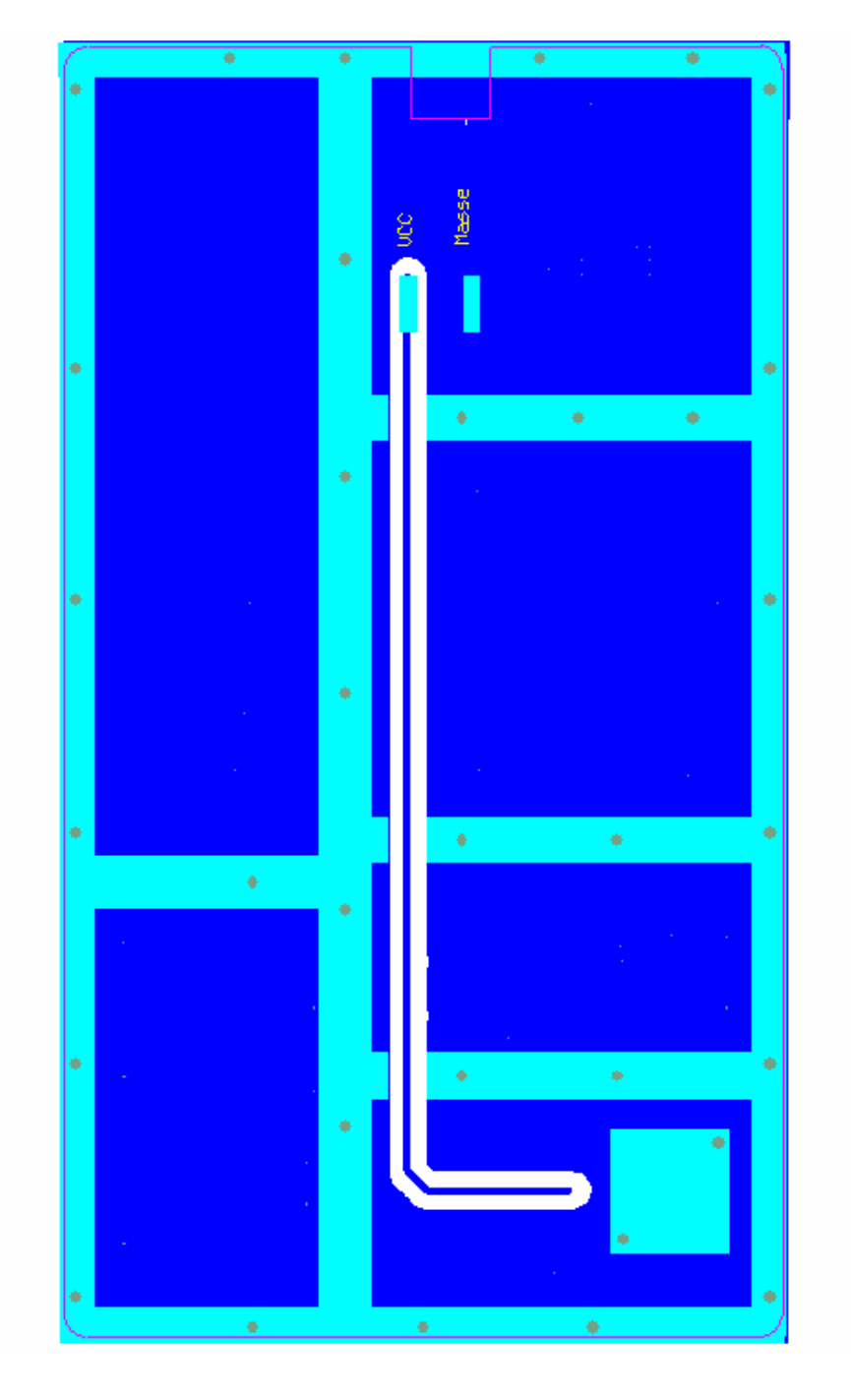

**Abbildung A.2.:** Rückseitiges Layout der Platine

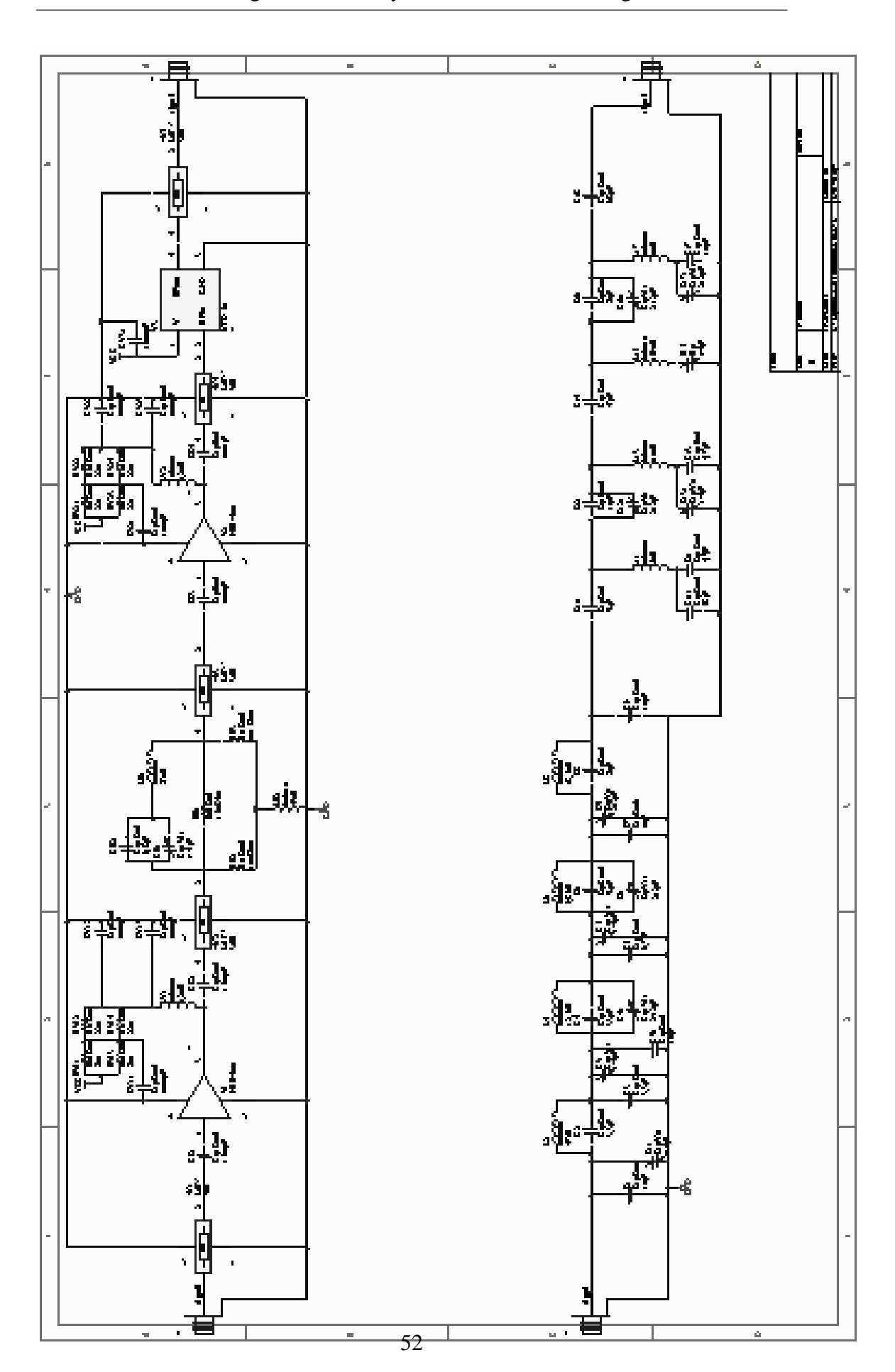

**Abbildung A.3.:** Gesamtschaltung der Platine

**Anhang B.**

**Gehäusezeichnung**

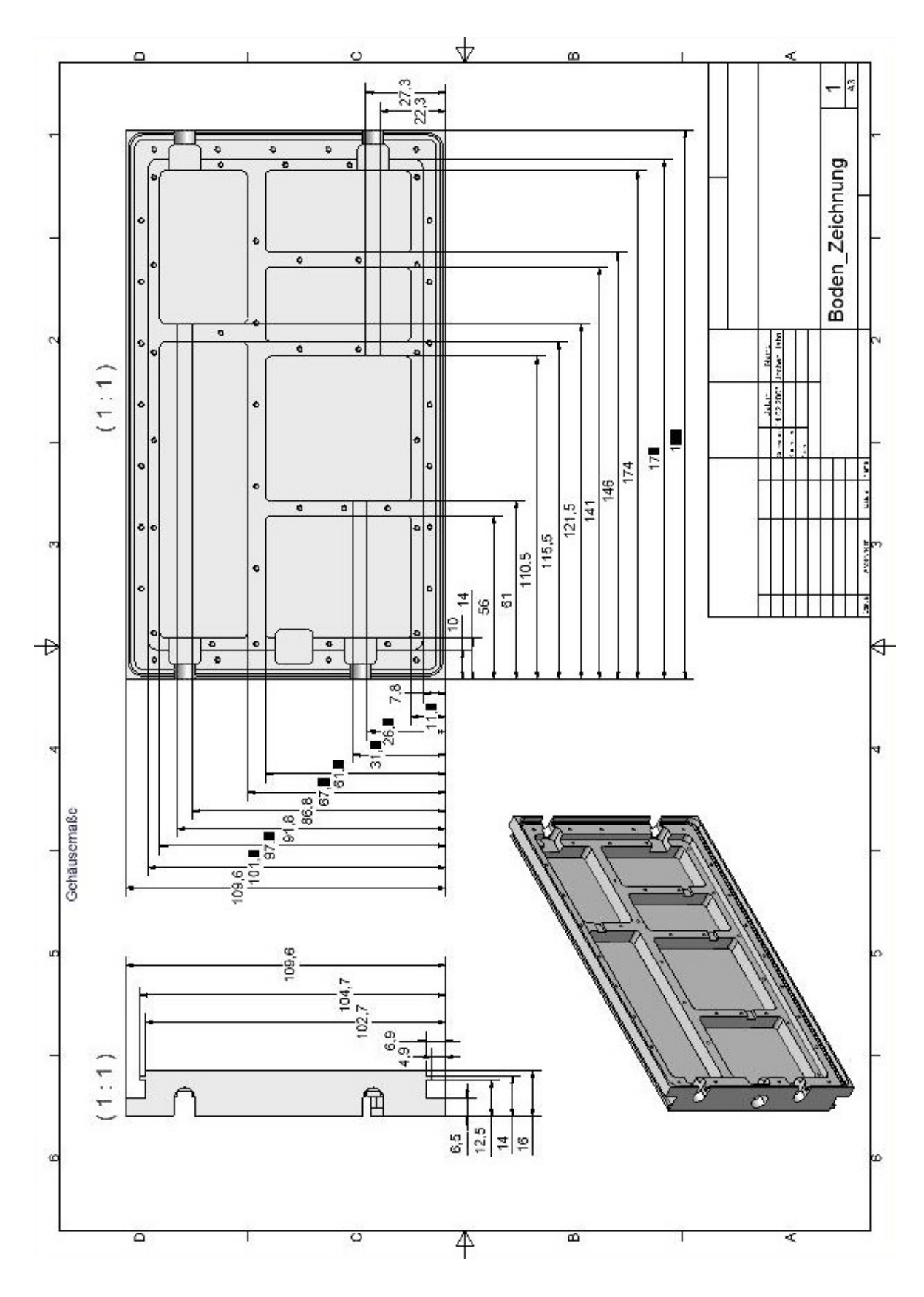

**Abbildung B.1.:** Technische Zeichnung des Gehäuses

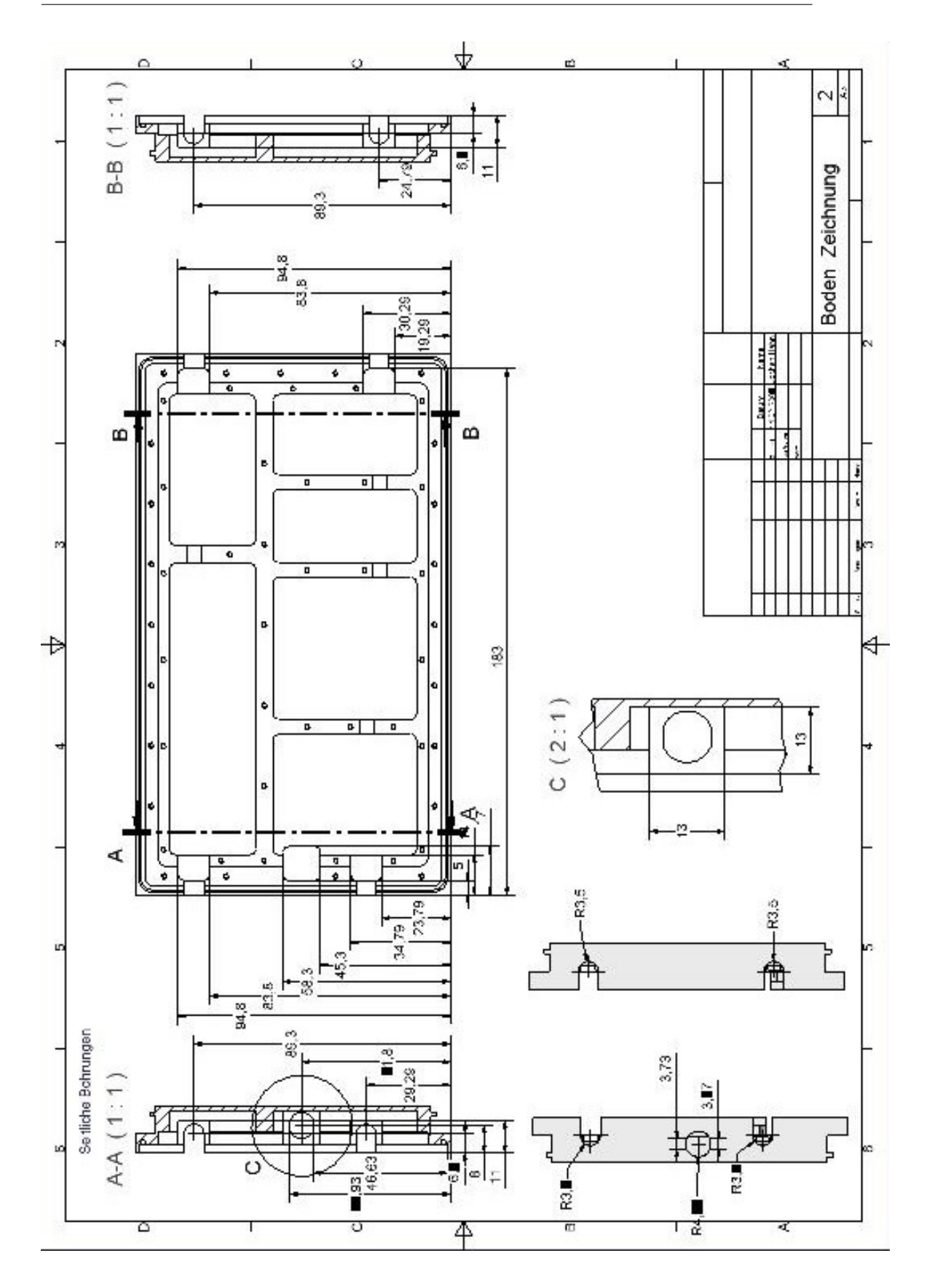

**Abbildung B.2.:** Technische Zeichnung des Gehäuses

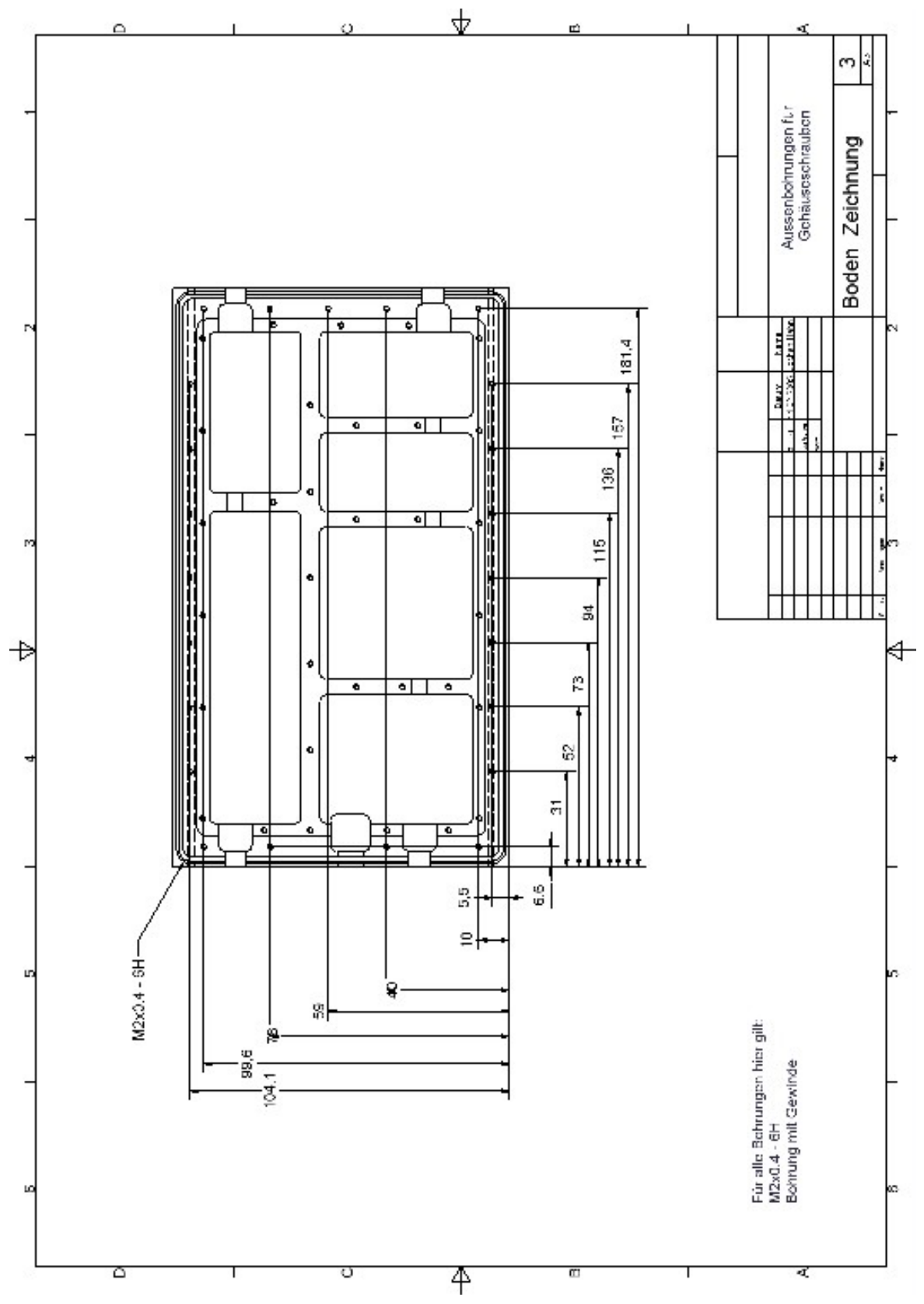

**Abbildung B.3.:** Technische Zeichnung des Gehäuses

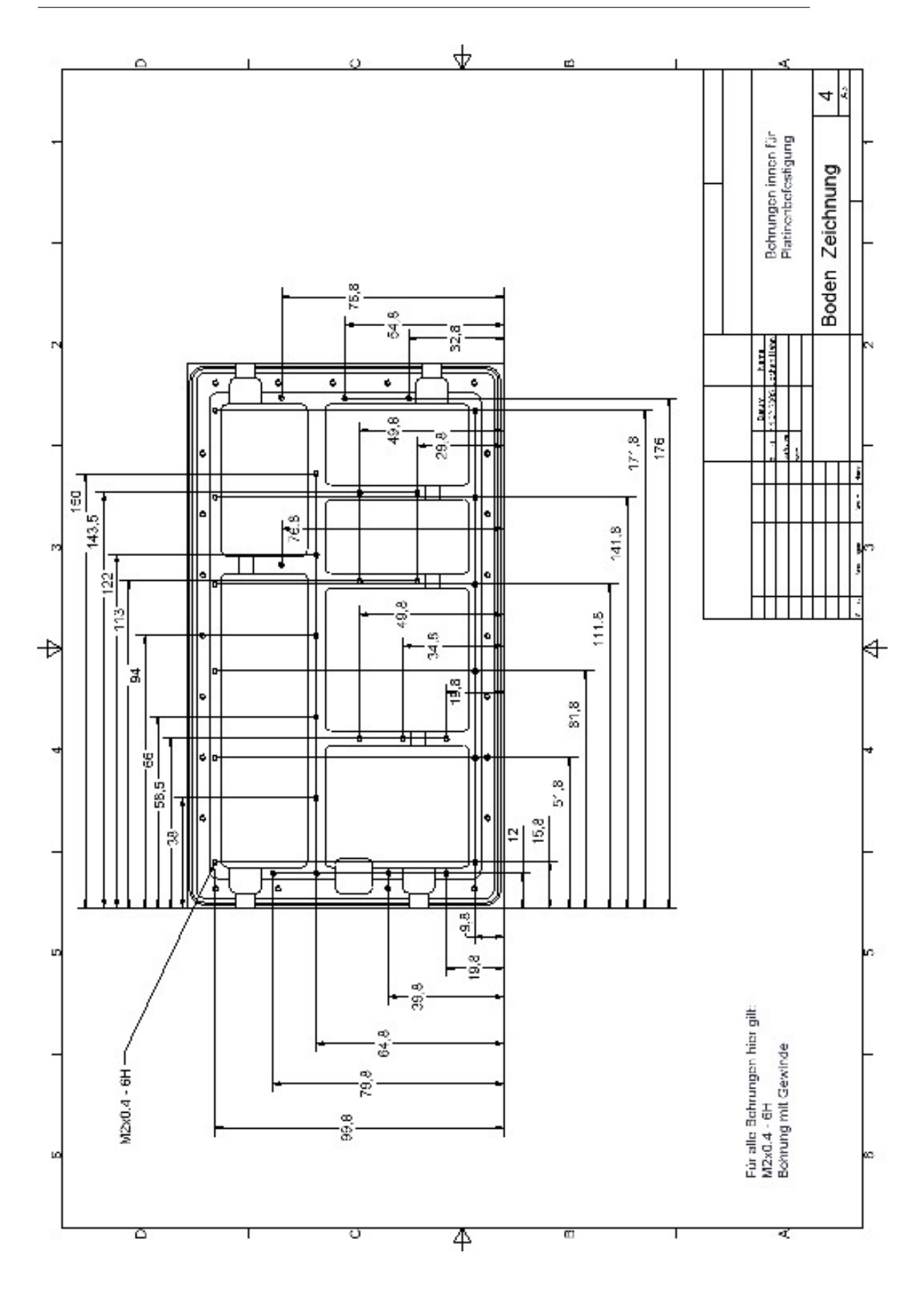

**Abbildung B.4.:** Technische Zeichnung des Gehäuses

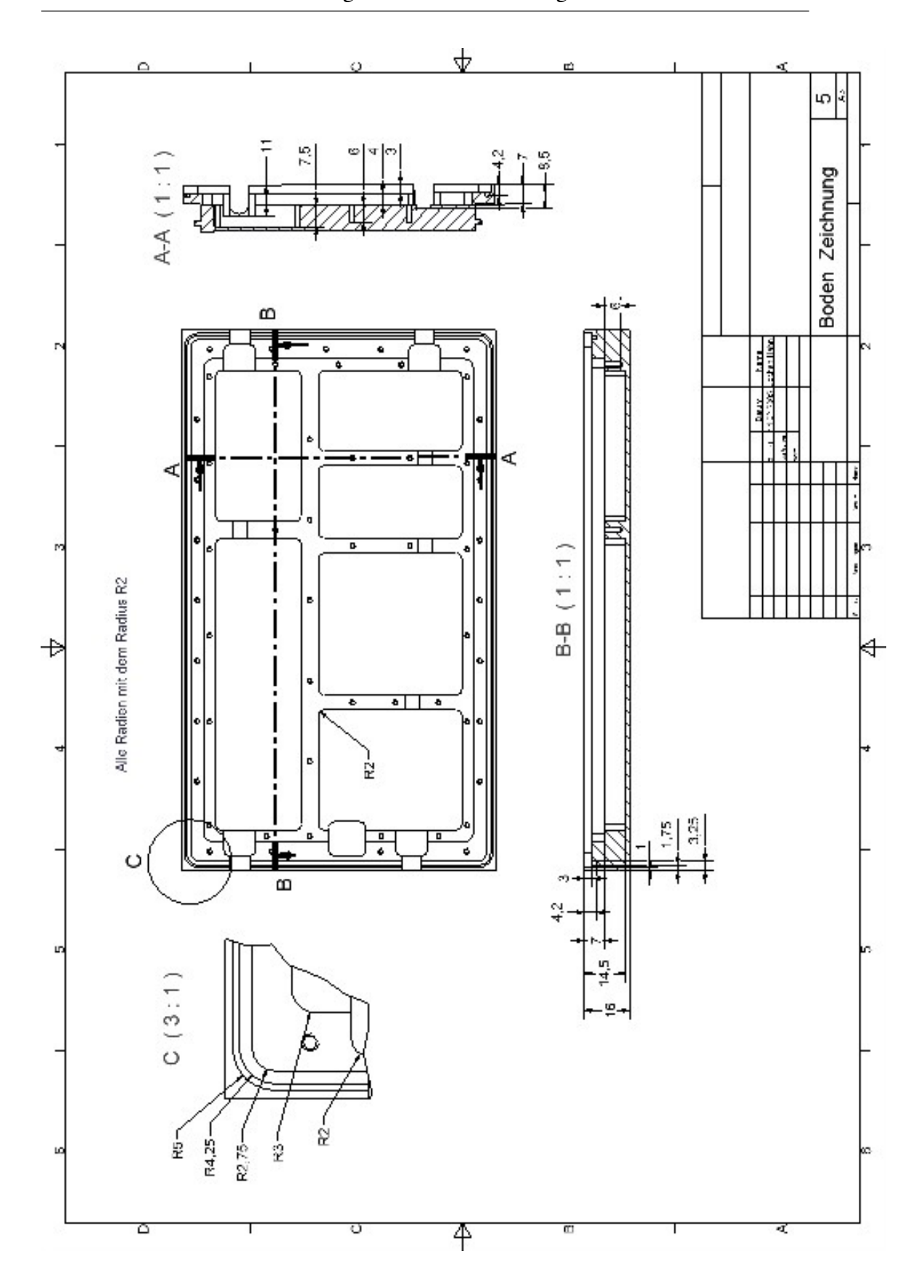

**Abbildung B.5.:** Technische Zeichnung des Gehäuses

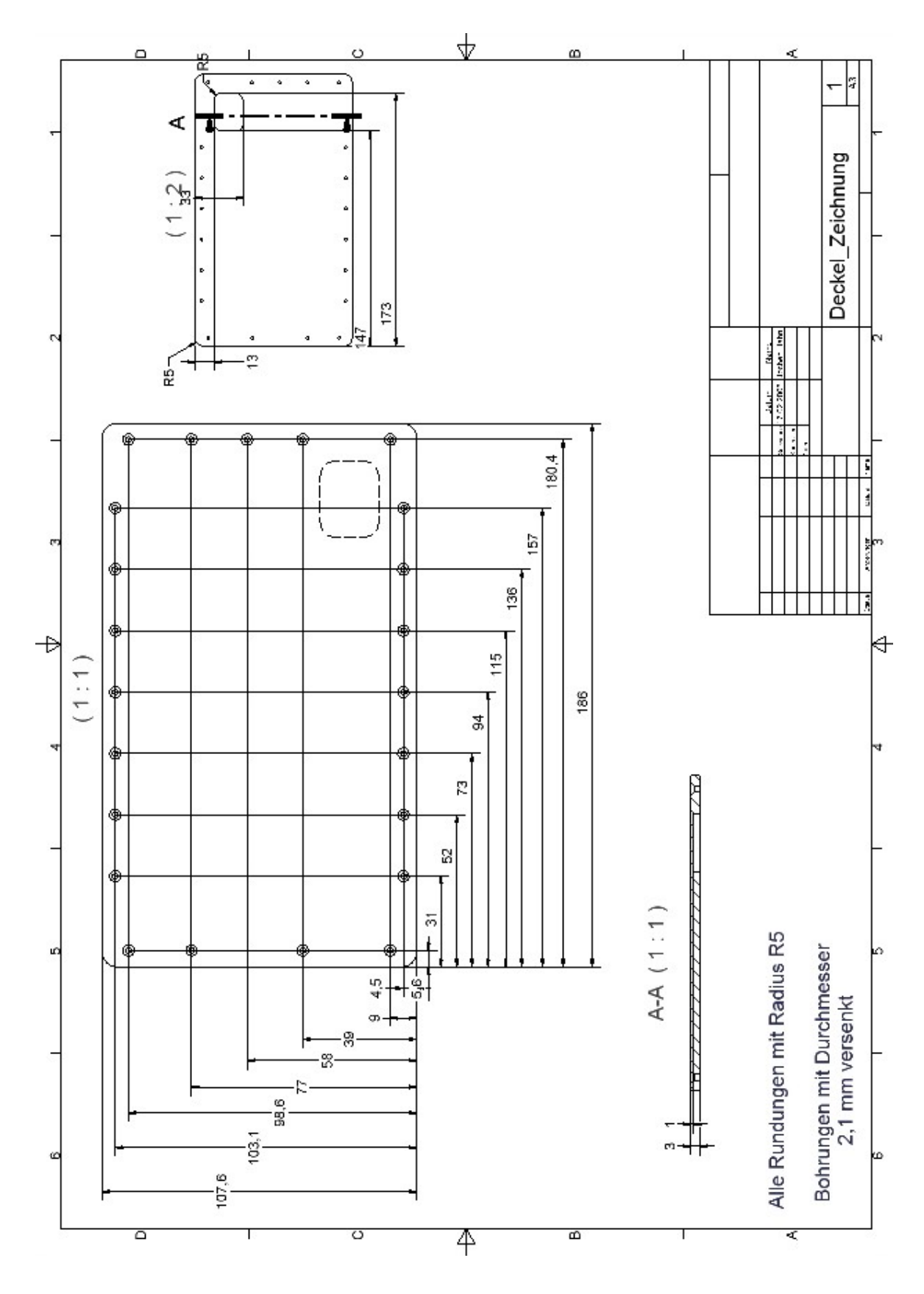

**Abbildung B.6.:** Technische Zeichnung des Gehäuses

# **Anhang C.**

## **Stückliste**

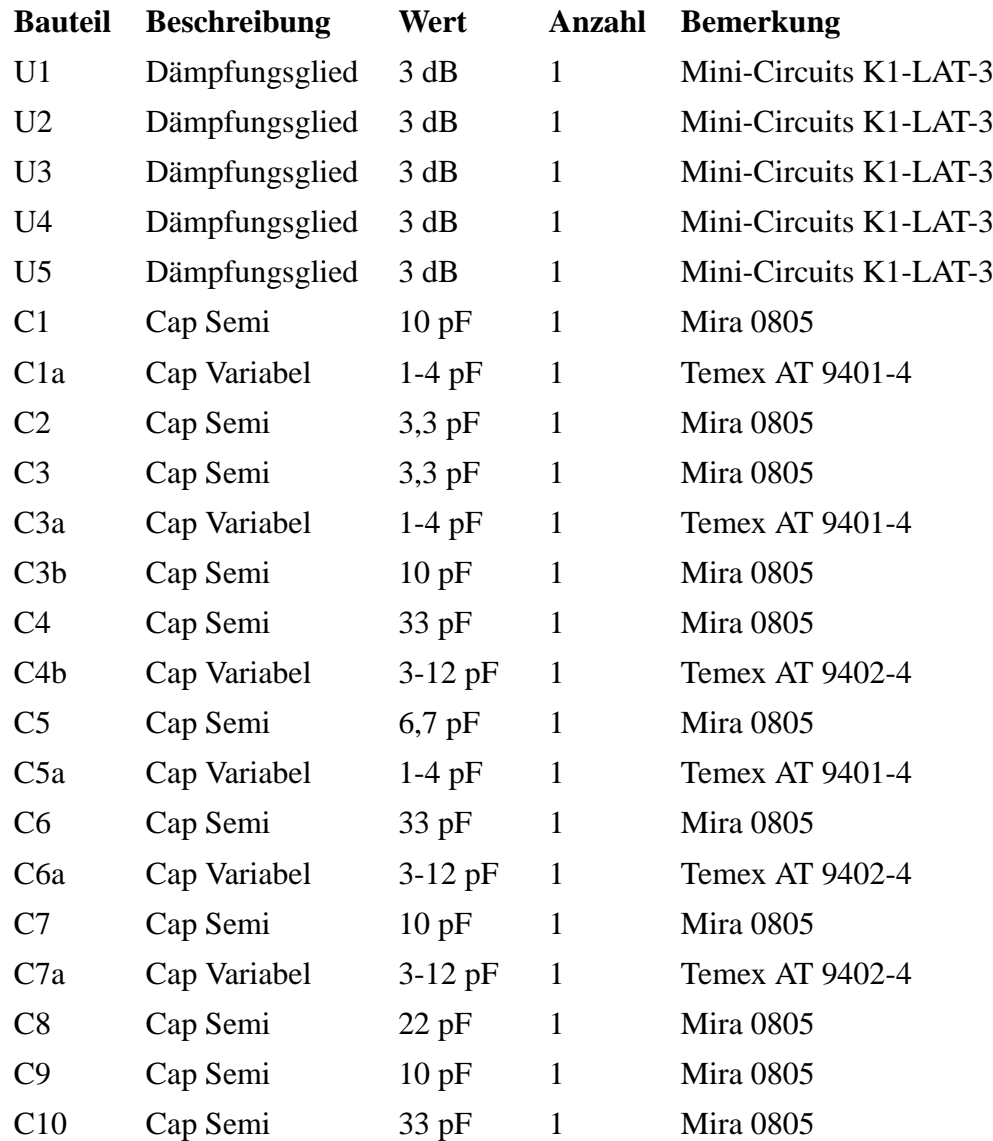

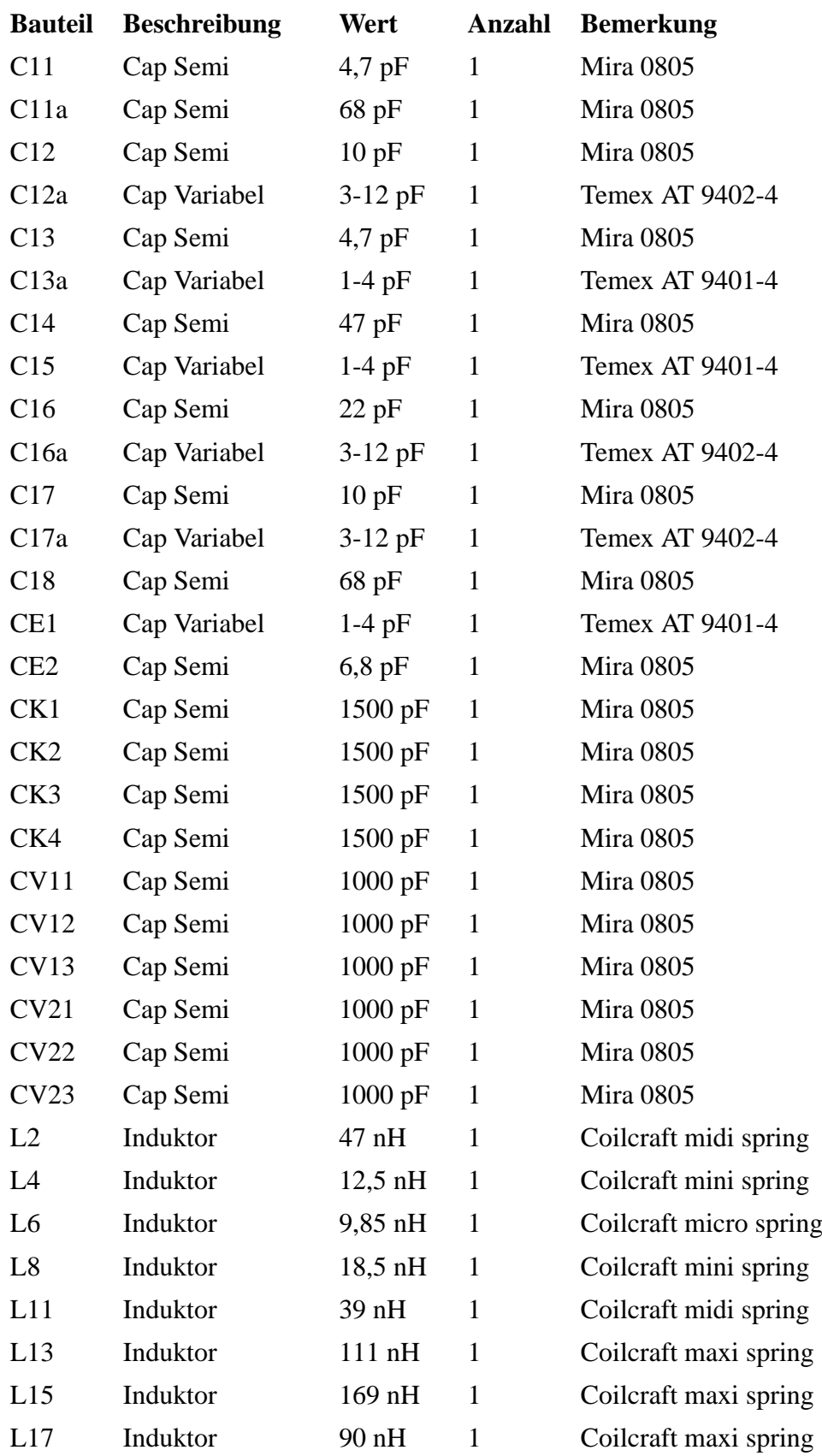

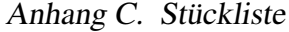

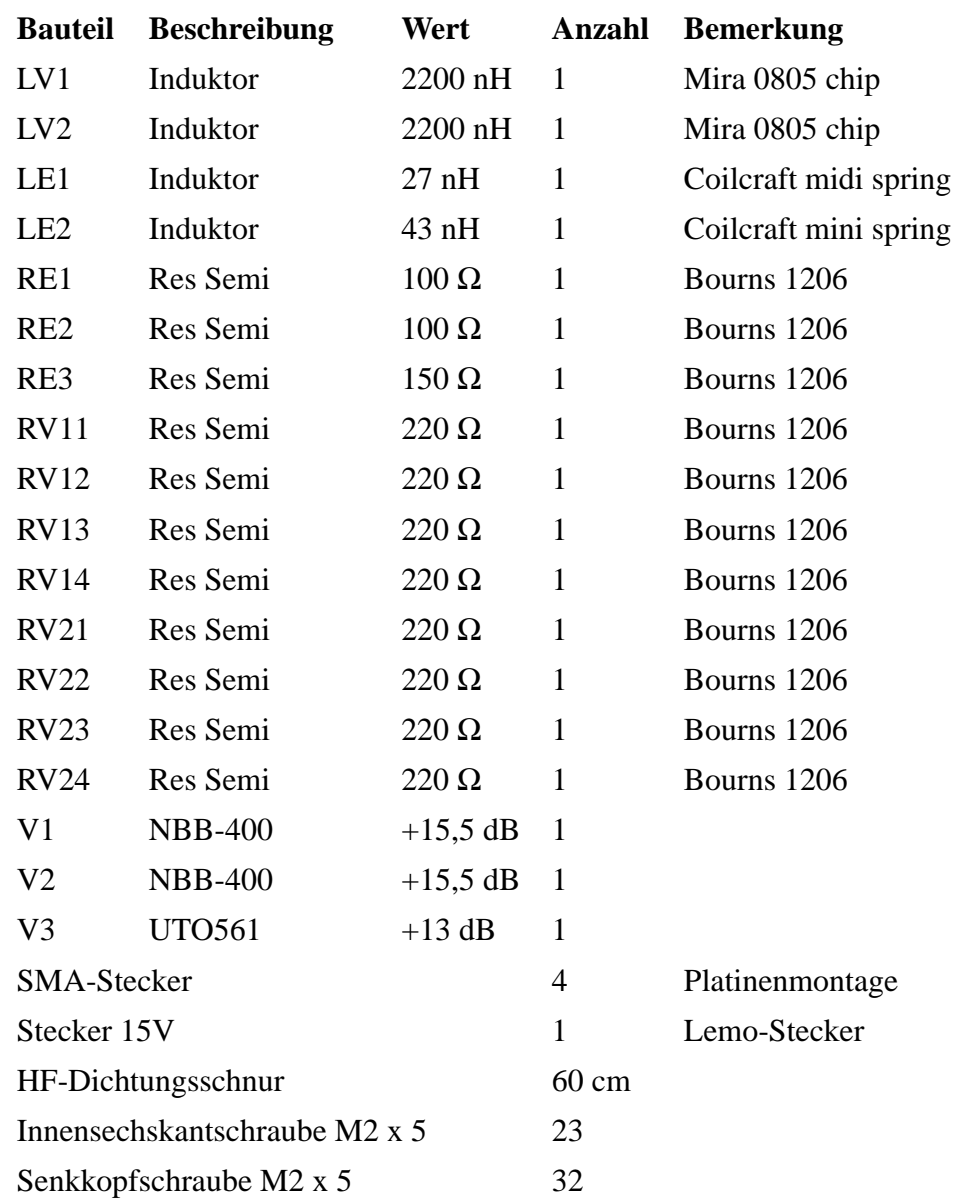

## **Anhang D.**

## **Literaturverzeichnis**

- [1] Saal, R.: « Der Entwurf von Filtern mit Hilfe des Kataloges normierter Tiefpässe». Telefunken AG Backnang 1966
- [2] Pfitzenmaier ,G.: «Tabellenbuch Tiefpässe, Unversteilerte Tschebyscheffund Potenz-Tiefpässe». Siemens Ag Berlin - München 1971
- [3] Hoffmann,R.K.: «Integrierte Mikrowellenschaltungen». Springer-Verlag Berlin, Heidelberg, NewYork, Tokyo 1983
- [4] Avnet Microwave Technical Solutions UTO561 Thin-Film Cascadable Amplifier 10 to 500 MHz Data Sheet
- [5] RF Micro-Devices NBB-400 Cascadable Broadband GaAs MMIC Amplifier DC to 8 GHz Data Sheet

## **Danksagung**

Ich bedanke mich bei Herrn Dr.-Ing. Reinhard Keller vom Max-Planck-Institut für Radioastronomie sowie bei Herrn Prof. Dr.-Ing. Franz Broß von der Fachhochschule Koblenz für die Betreuung der Diplomarbeit.

Weiter gilt mein Dank allen Mitarbeitern des Instituts allen voran Herrn Michael Nalbach, die zum Gelingen dieser Arbeit beigetragen haben. Meinen Eltern und meiner Freundin Jenny Gauglitz danke ich für das Korrekturlesen und die grosse Geduld, mit der sie mich bei der Erstellung dieser Arbeit unterstützt haben.

## **Eidesstattliche Erklärung**

Hiermit erkläre ich, dass ich die, den Prüfungsausschuss der Fachhochschule Koblenz eingereichte, Diplomarbeit zu dem Thema:

«Aufbau und Inbetriebnahme eines Amplituden-Entzerrers für eine analoge Zwischenfrequenzübertragungstrecke über Koaxialkabel»

vollkommen selbständig verfasst und keine anderen als die angegebenen Quellen verwendet habe.

Bonn, 25.04.2005

Jochen Hahn